## **ECE 264 Spring 2023** *Advanced* **C Programming**

Aravind Machiry Purdue University

# **Linked List**

### **Dynamic Structures**

- Memory management:
	- o Allocate memory when writing a program
	- o Allocate memory after a program starts. Free before the program ends
- •Allocate memory when needed. Free when no longer needed.
- •Dynamic structures are used widely for problems whose sizes may change over time: database, web users, text editor, …

# **General Concept**

- a pointer ptr in the stack memory
- ptr points to heap memory
- •The structure has a pointer and contains data

**Stack Memory**

Address | Value

ptr 100 20000

- •The last piece points to NULL
- •Each piece is called a node.

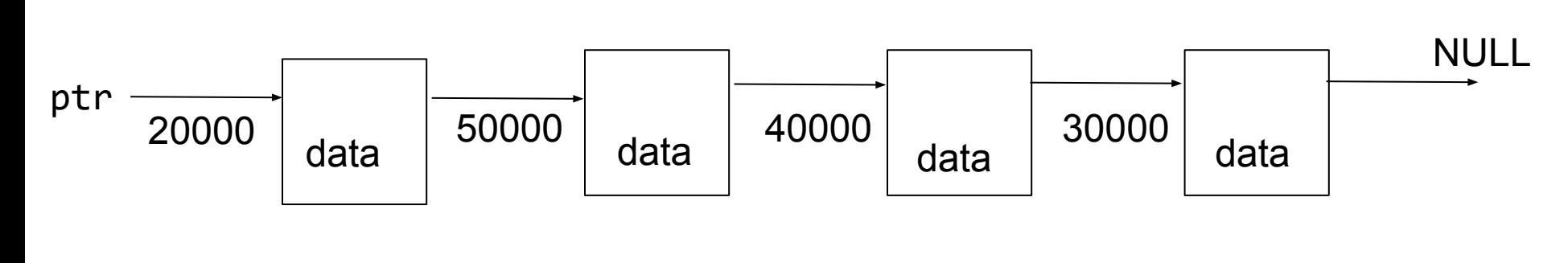

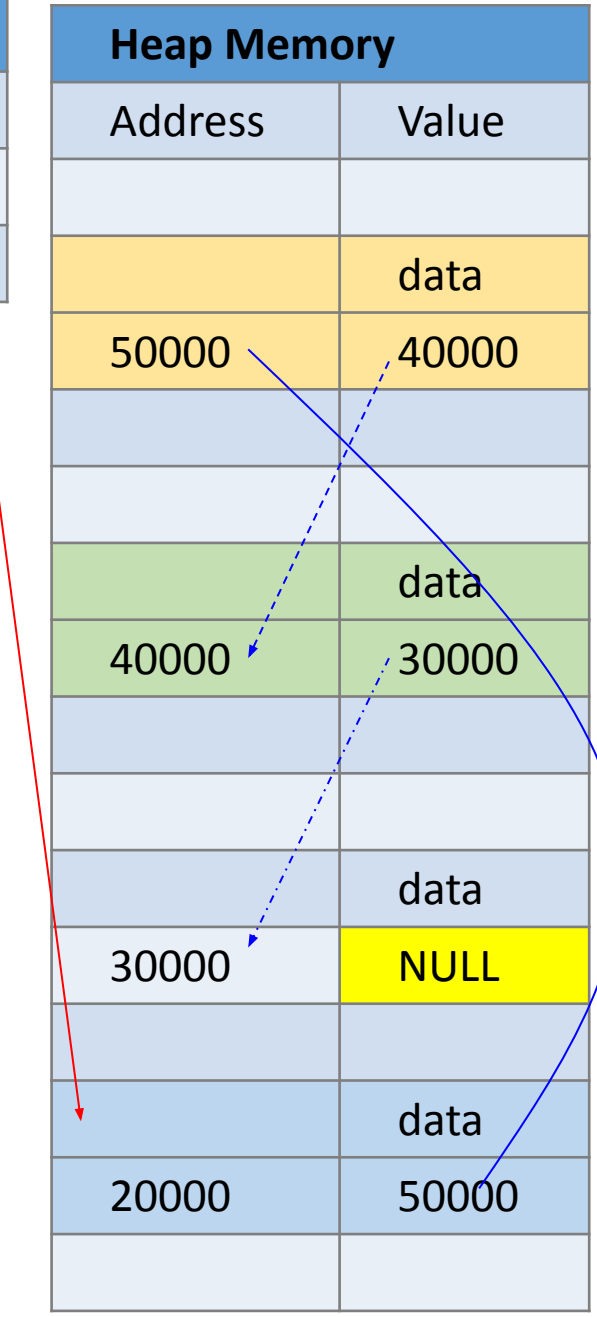

### **Why Heap or Stack Memory**

- Heap memory can be allocated / freed. Stack memory cannot.
- Local variables and arguments are in stack memory
- •Heap memory can be accessed by different functions
- malloc returns the allocated heap memory. malloc does not necessary return increasing or decreasing orders
- •After malloc / free several times, the memory may be scattered

#### **List Manipulation Functions**

- •Print List
- •Insert Into List
- •Delete an Element
- •Destroy List
- •Can we do these in recursion?

#### Binary Tree

#### **Binary tree (Review)**

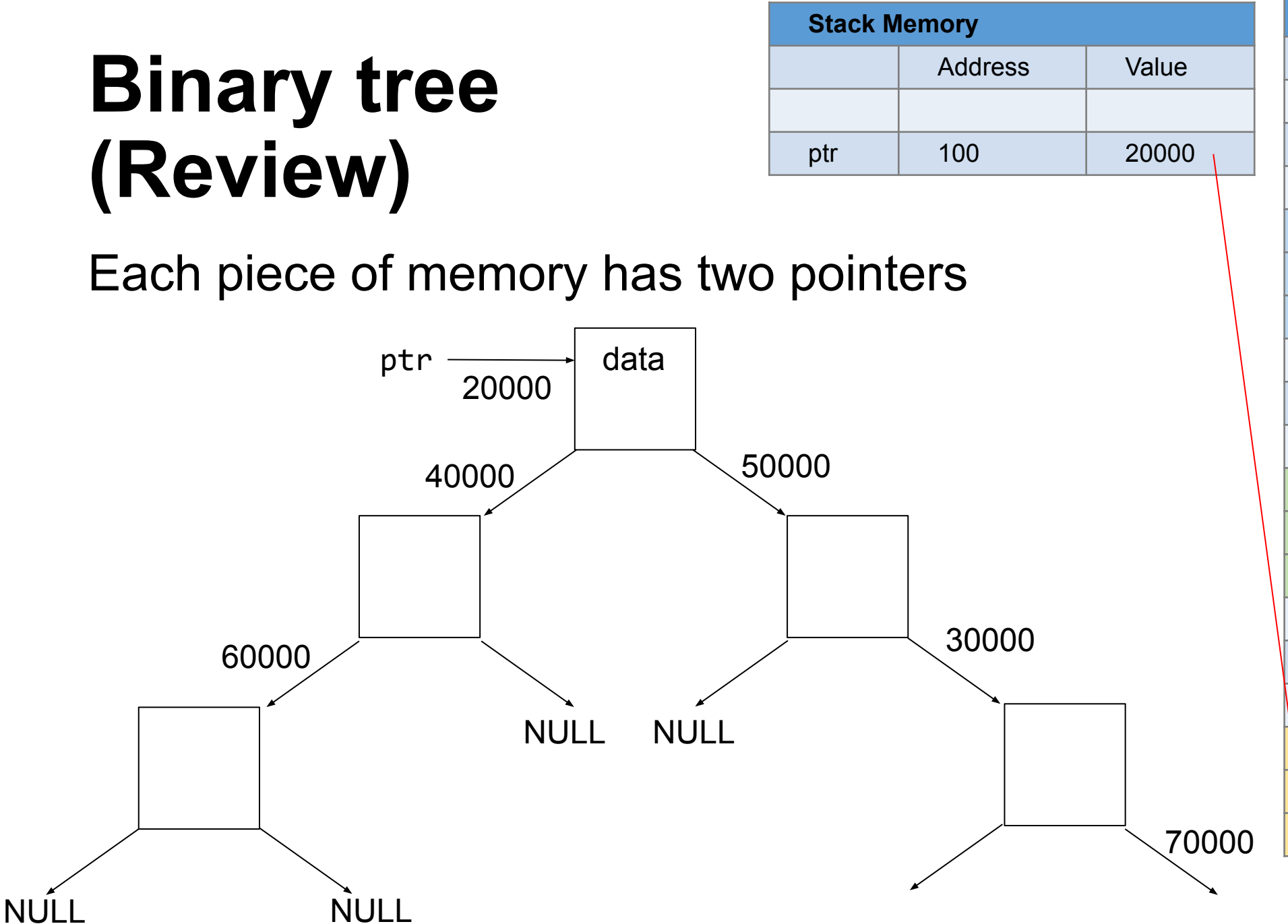

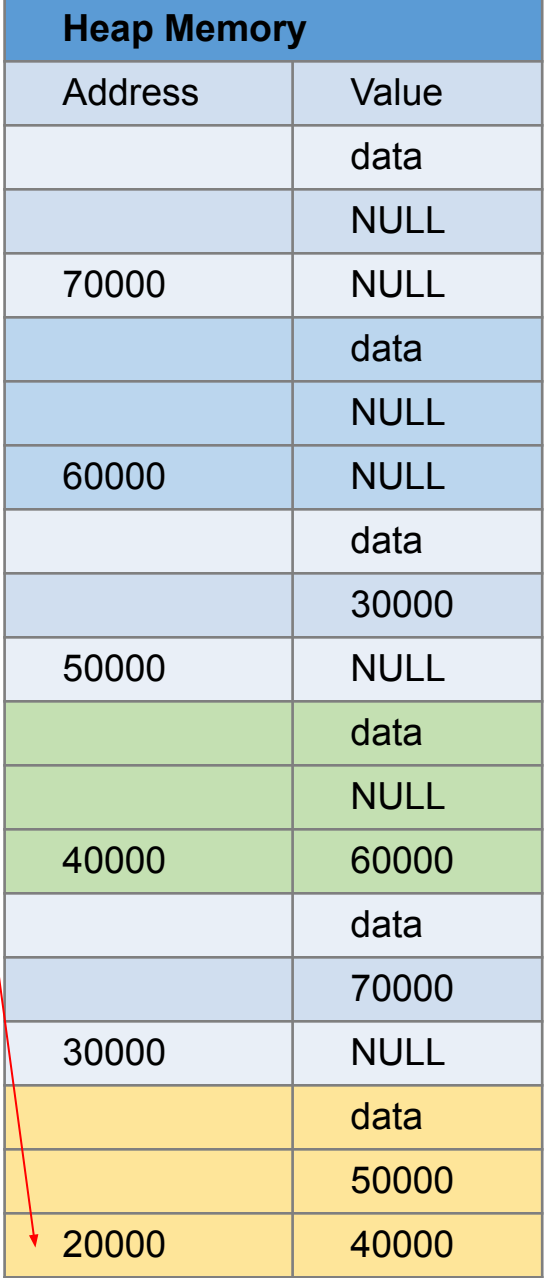

#### **Difference between one and two**

- •
- 
- 
- 
- -
	- -
	- -
		-
		-
		-
		-
		- -
- 
- 
- -
	-
	-
- - -
		-
- 
- 
- 
- - - - - -
			-
			- -
		-
	- -
- 
- 
- 
- 
- 
- 
- 
- 
- 
- 
- 
- 
- 
- 
- 
- 
- 
- 
- 
- 
- 
- 
- 
- 
- 
- 
- 
- 

### **Linked List vs Binary Tree**

• Linked list is one-dimensional. Going to the middle has to pass half of the list.

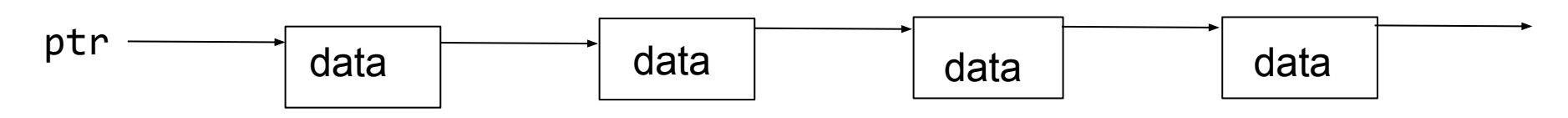

•Binary tree is two dimensional and can eliminate (about) half data in a single step.

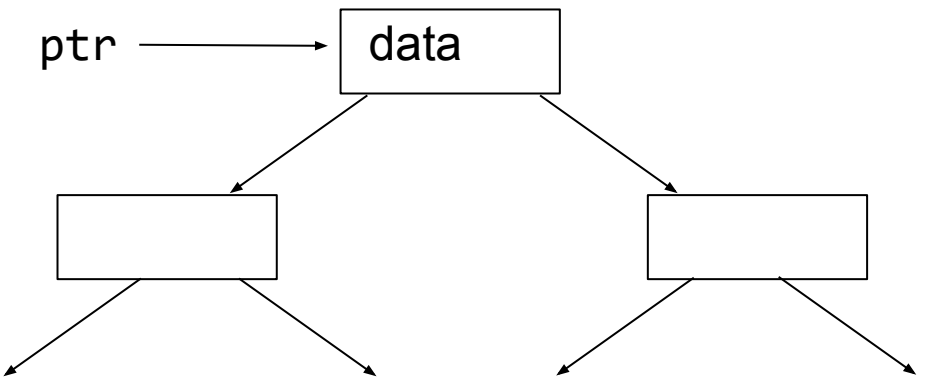

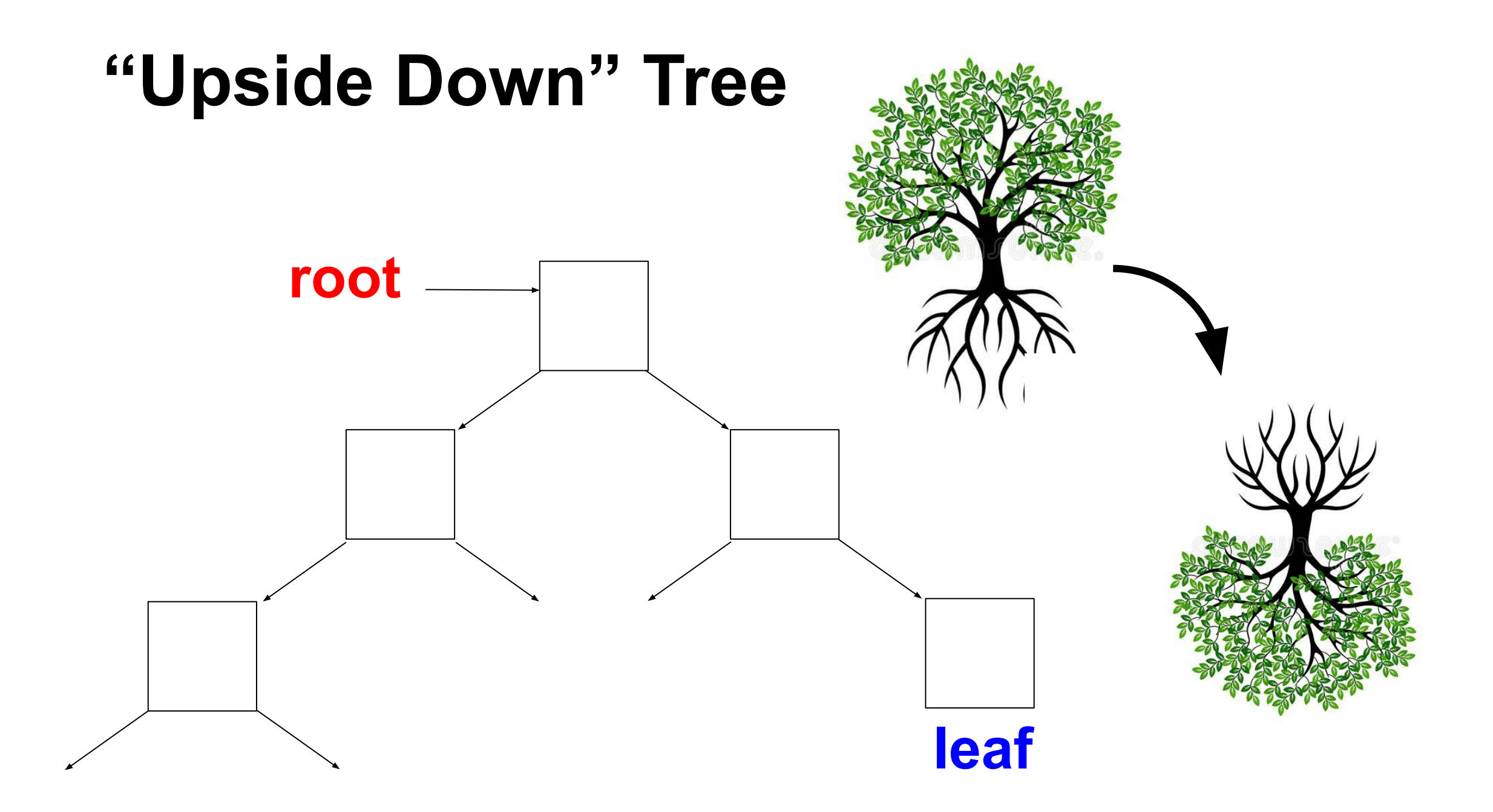

# **Terminology**

- A, B, C … : each is a *node*
- An *edge* connects from A to B
- Do not draw edges point to NULL
- A is the *parent* node of B and C
- B and C are A's *child* nodes
- B and C are *siblings*
- *• Binary tree*: each node has at most two children
- •If a node has no parent node, this node is the tree's *root*
- •If a node has no child node, this is a *leaf* node

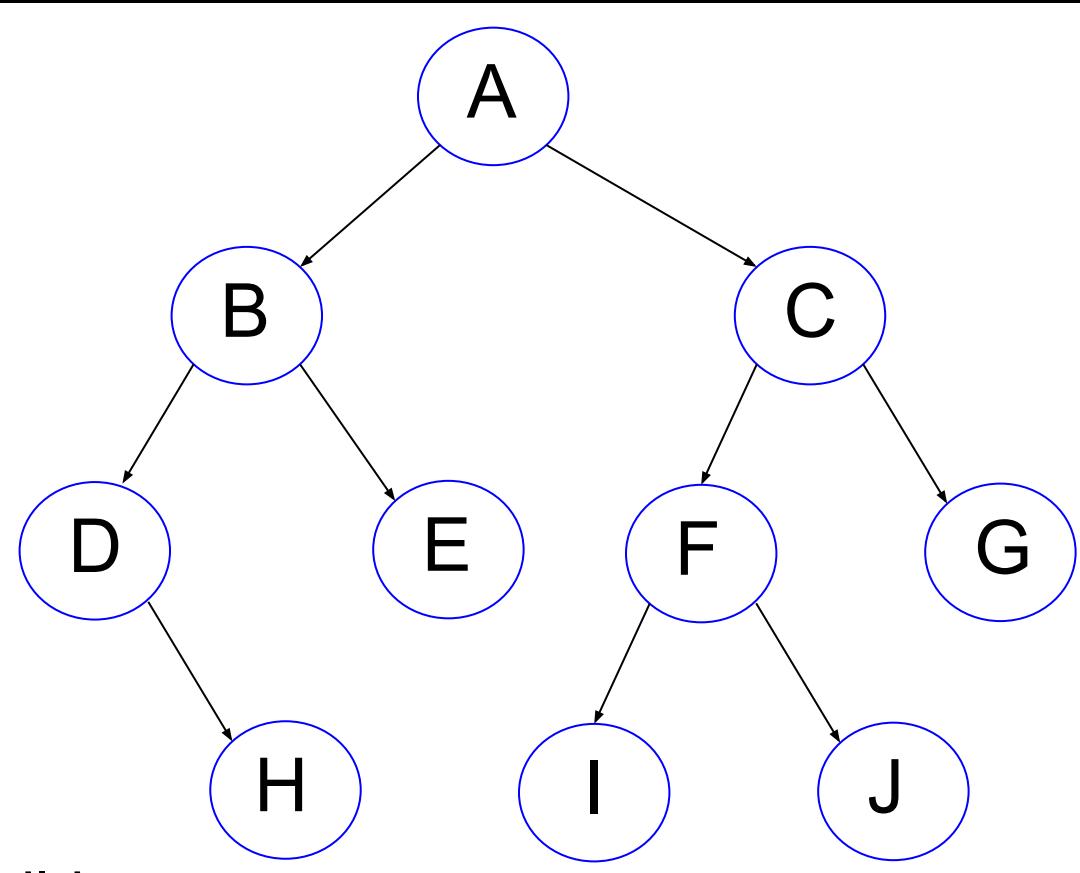

## **Terminology**

- •If A is B's parent, A is B's *ancestor*.
- •If A is B's parent, B is D's ancestor, A is D's ancestor (recursive definition)
- •If A is B's ancestor, B is A's *offspring*.
- •A *path* is the sequence of edges from an ancestor to an offspring.

 $\boldsymbol{\mathsf{A}}$ 

 $\mathsf{B}$  ) ( C

D E F G

H ) ( I ) ( J

- •The *height* of a node is the length of the longest path to a leaf. The heights of E, D, B are 0, 1, 2 respectively.
- •The *height* of a tree is the height of the root. The height of the tree is 3.

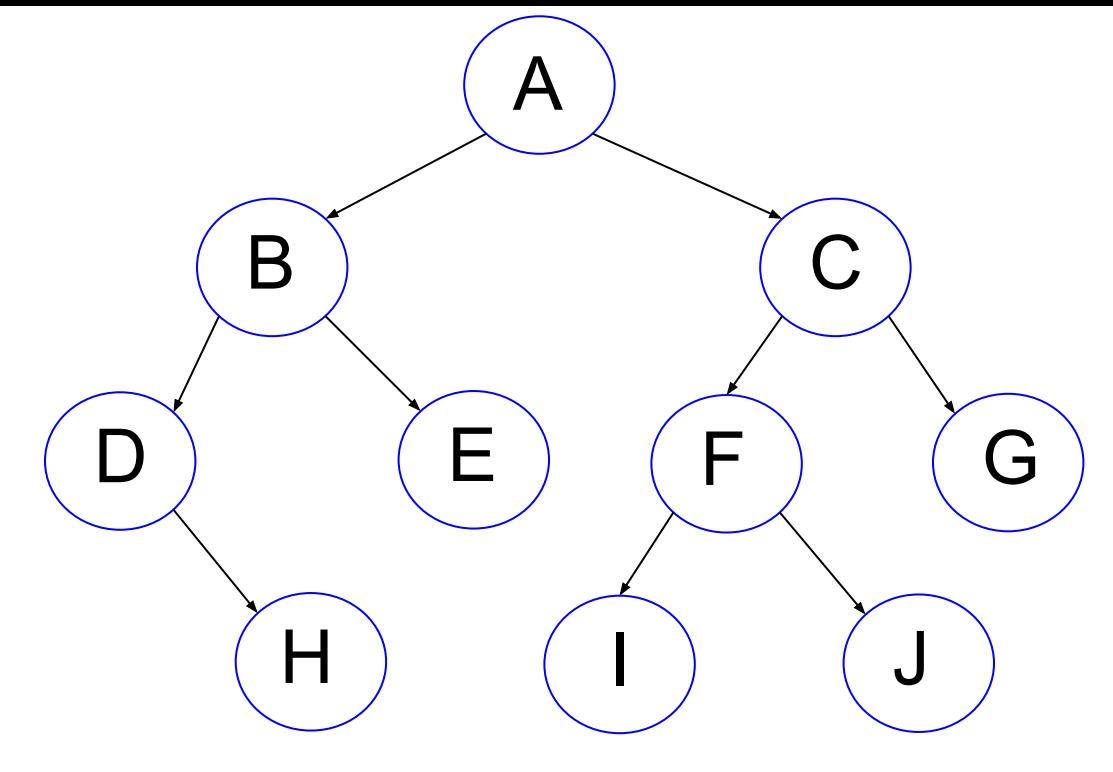

- •The *depth* of a node is the distance to the root
- *•Full* binary tree: nodes have 2 children or 0 child
- **Perfect** binary tree: full + leaf nodes of the same distance to root
- •B and B's offsprings are A's left *subtree*.
- •C and C's offsprings are A's right subtree.

# **Why Are Binary Tree Important**

- Power of logarithm: log(n) grows very slowly. 2<sup>n</sup> grows very fast • A perfect binary tree of height n has  $2^{n+1}$  – 1 nodes
- •In a single step, a program decides to go left or right:

```
if (condition)
{
  go left
}
else
{
  go right
}
```
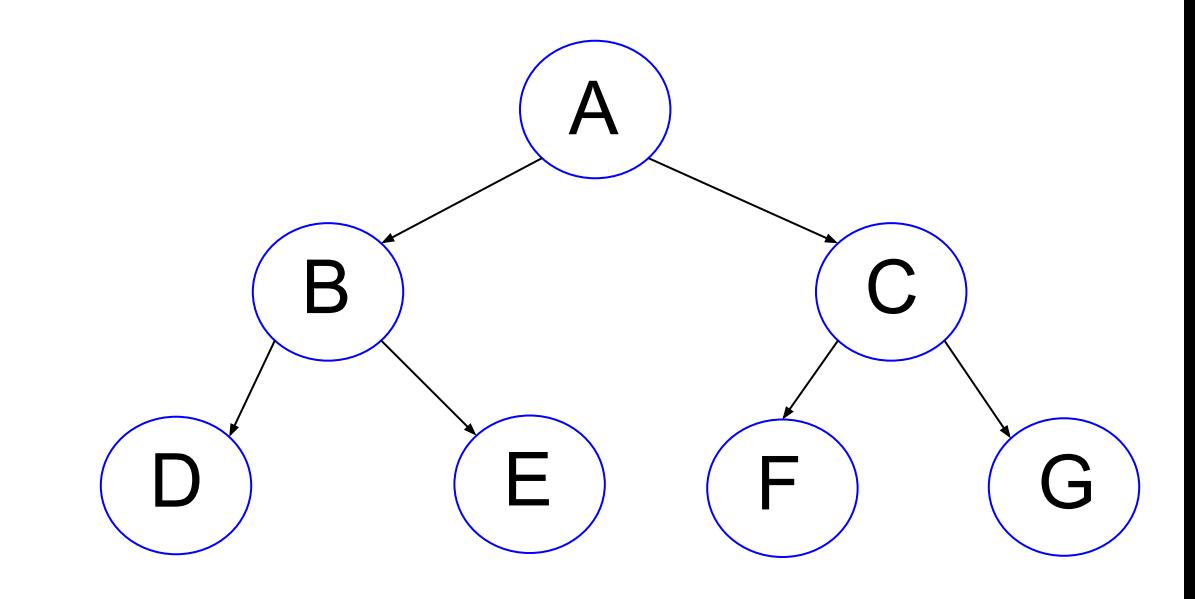

## **Binary Search Tree**

- •Every node stores a value as the *key*.
- •The keys must be *totally ordered*:
	- $\circ$  if a  $\leq$  b and b  $\leq$  a then a = b
	- $\circ$  if a  $\leq$  b and b  $\leq$  c then a  $\leq$  c  $\circ$  either a  $\leq$  b or b  $\leq$  a
- •Totally ordered: integer, real numbers. Not: complex.  $H$  )  $(1)$   $(1)$
- •For *every node*, the following is tree:
- •Keys of all nodes of the left subtree of a node < this node's key
- Keys of all nodes of the right subtree of a node > this node's key

A

 $\mathsf{B}$  ) (  $\mathsf{C}$ 

 $\begin{array}{cccc} \mathsf{D} \end{array} \Big) \qquad \begin{array}{cccc} \mathsf{E} \end{array} \Big) \quad \begin{array}{cccc} \mathsf{F} \end{array} \Big) \qquad \begin{array}{cccc} \mathsf{G} \end{array}$ 

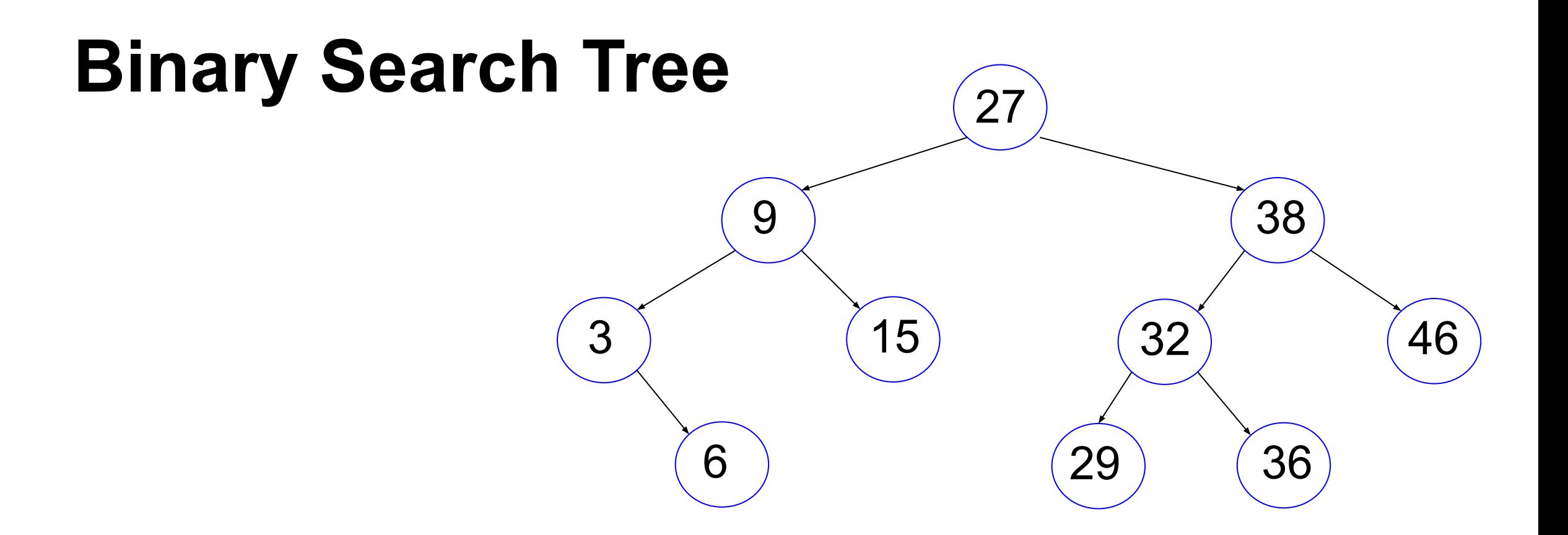

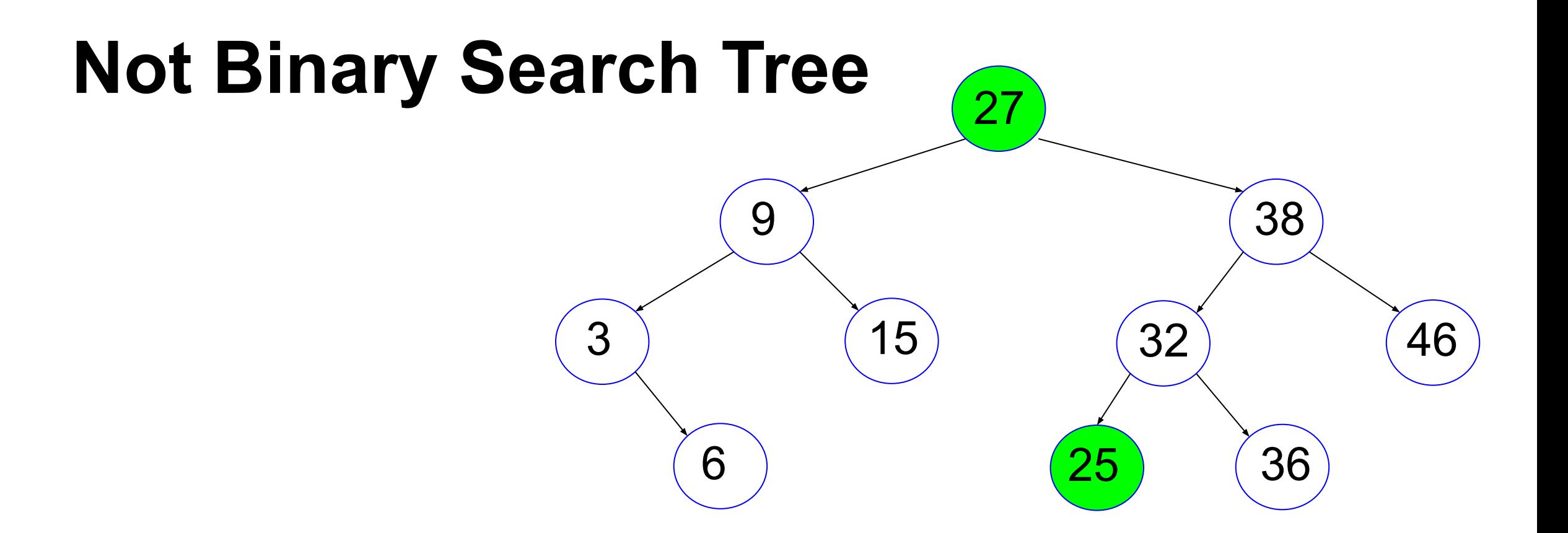

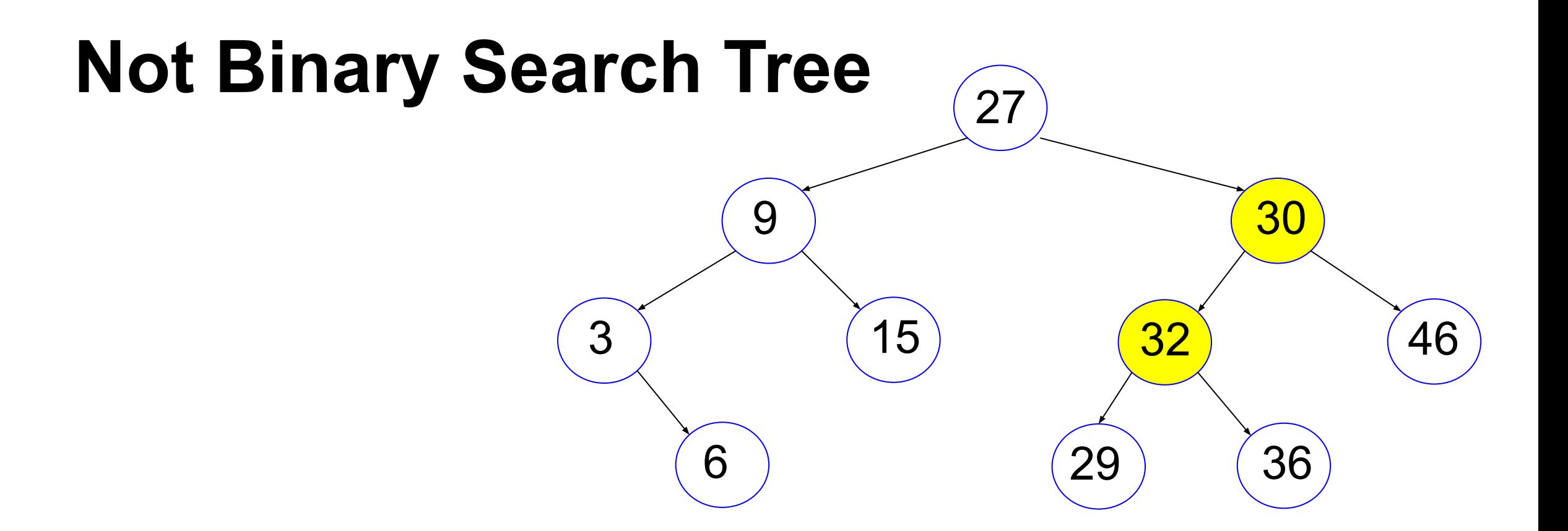

### **Binary Tree is a Container Structure**

- •insert: insert data
- delete: delete (a single piece of) data
- search: is a piece of data stored
- destroy: delete all data

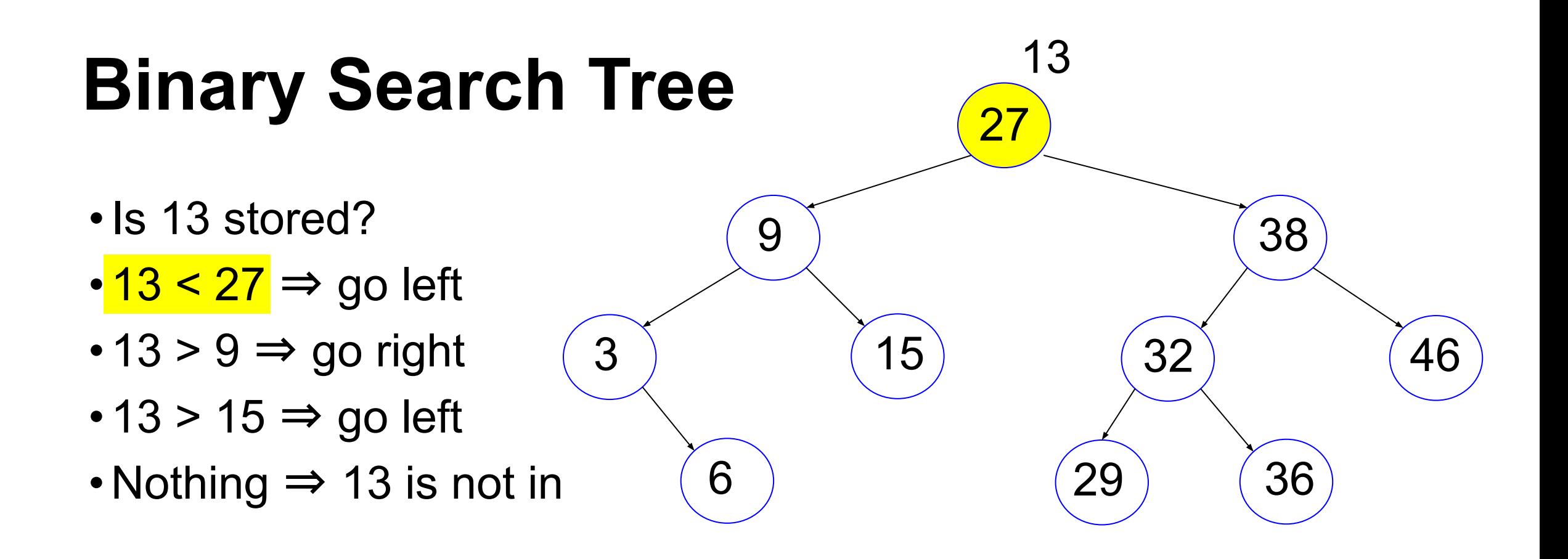

## **Binary Search Tree**

- •Is 13 stored?
- $\cdot$  13 < 27  $\Rightarrow$  go left
- $\cdot$  13 > 9  $\Rightarrow$  go right
- $\cdot$  13 > 15  $\Rightarrow$  go left
- •Nothing ⇒ 13 is not in

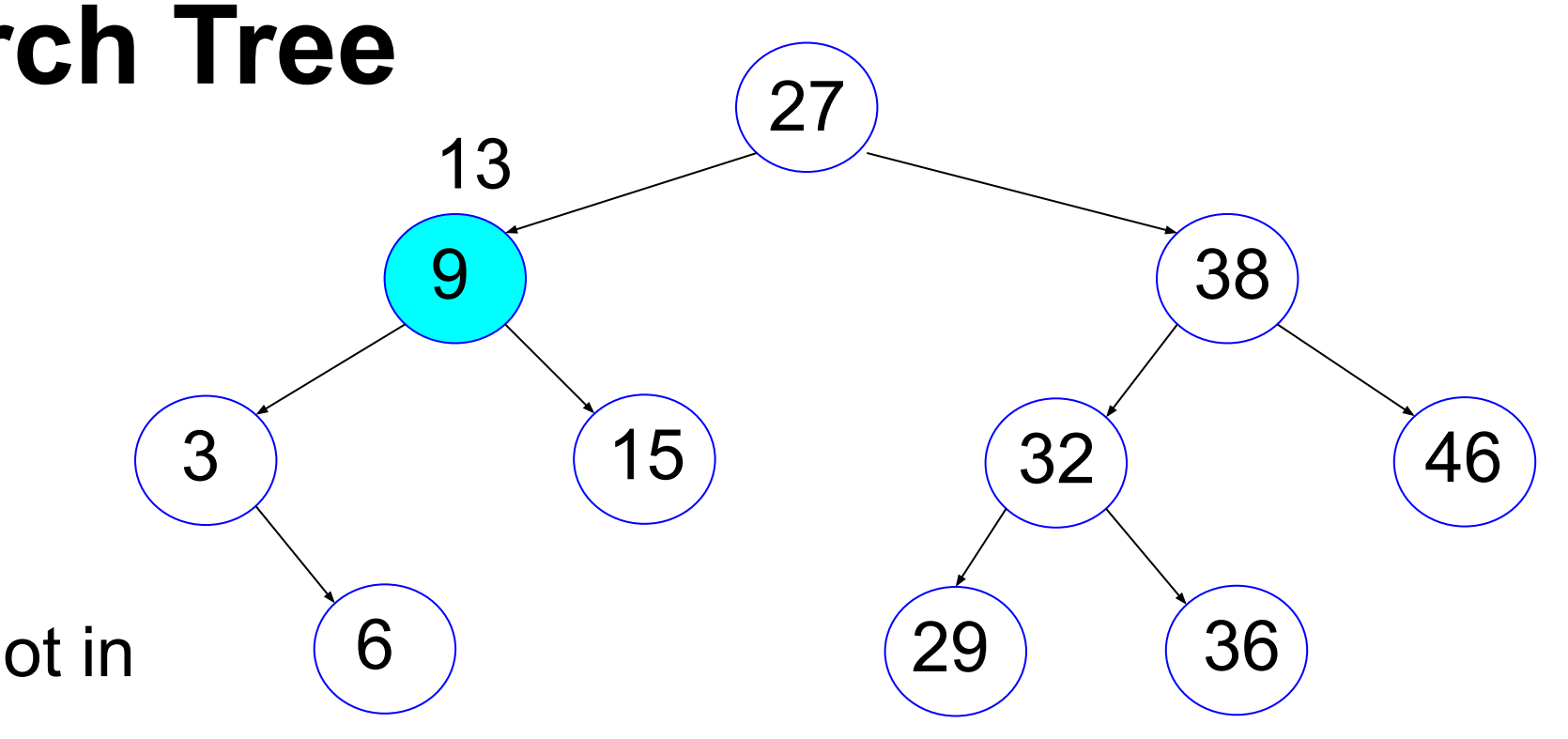

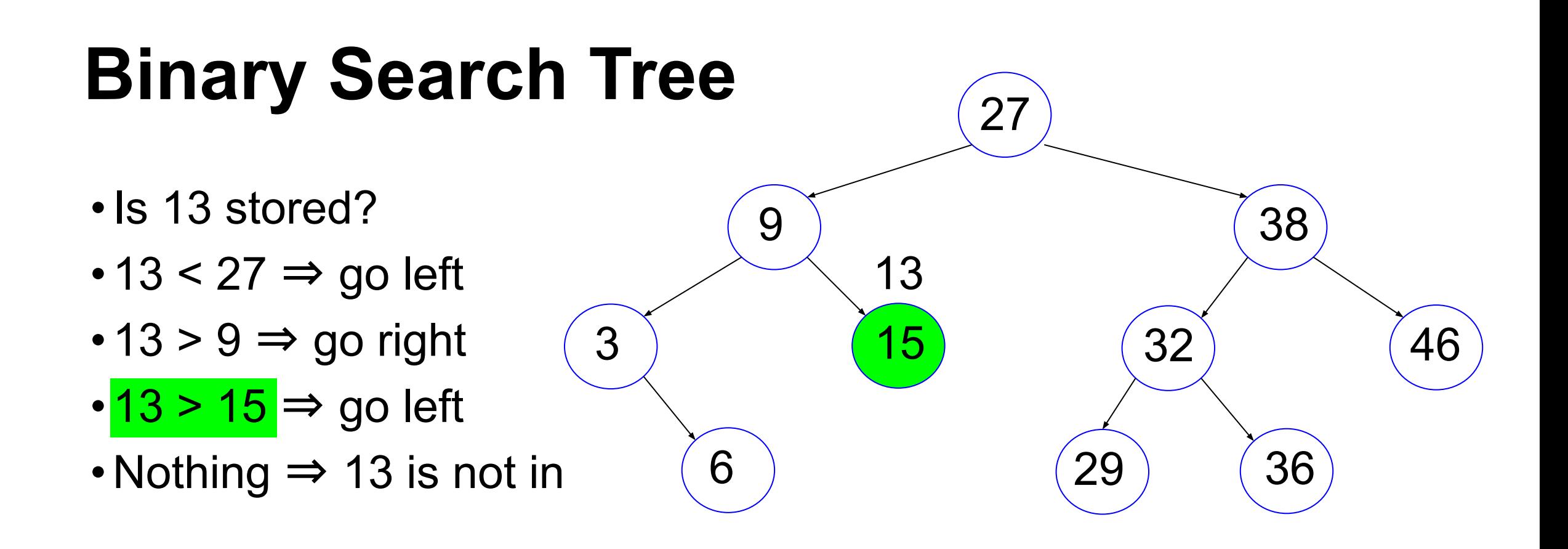

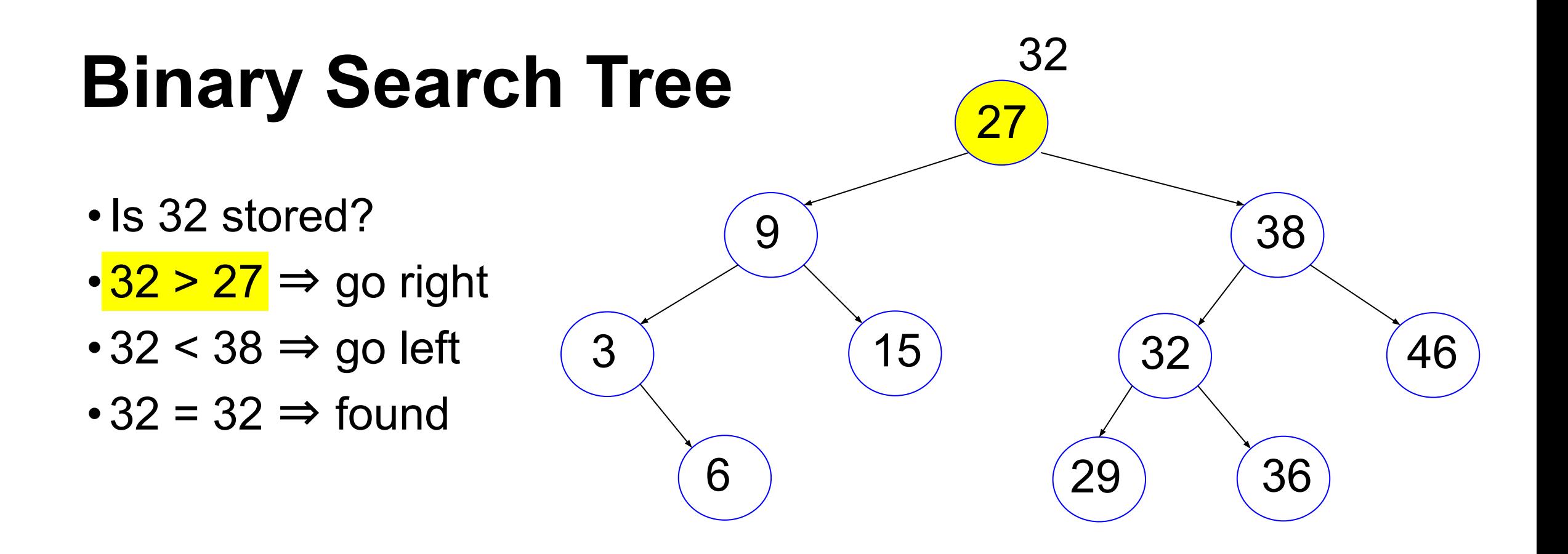

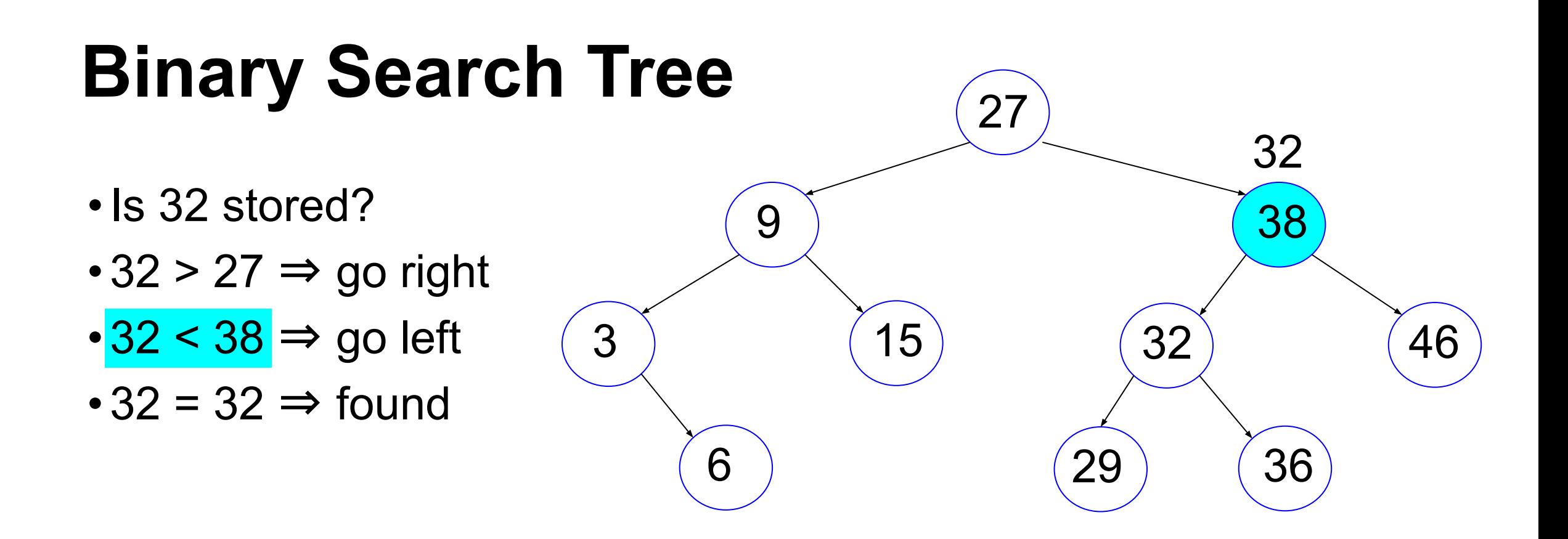

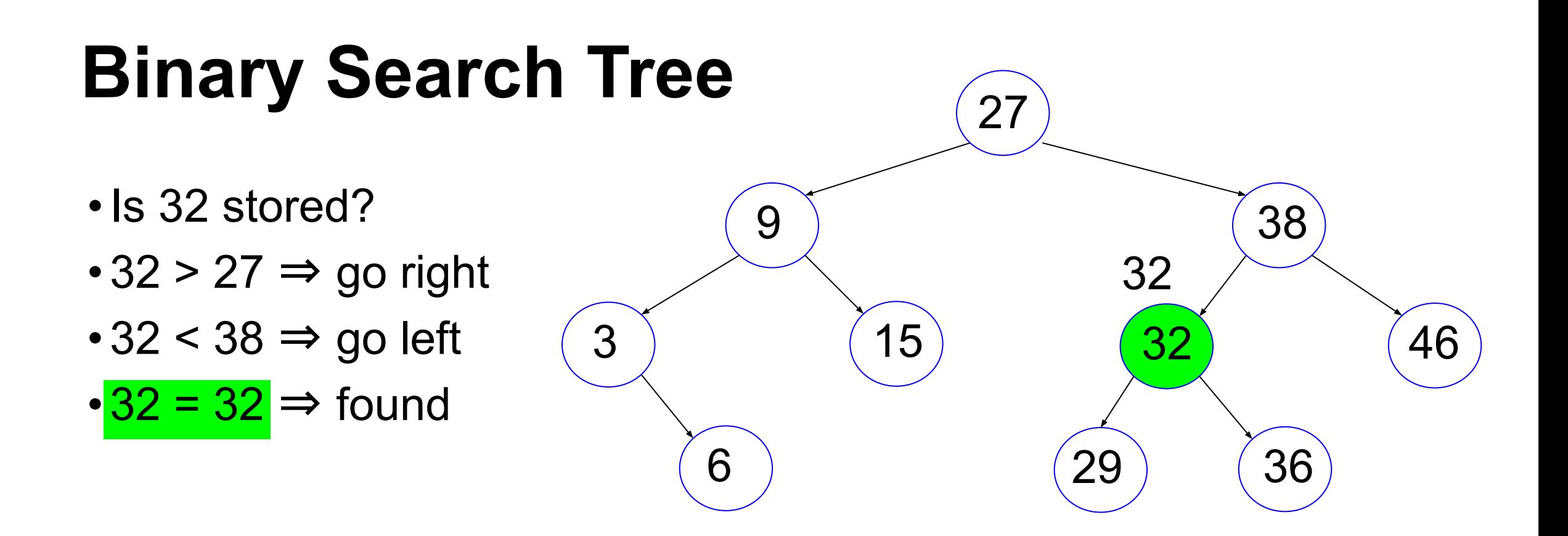

```
typedef struct tnode
{
   struct tnode * left;
   struct tnode * right;
   // data, must have a way to compare keys
   // may be a structure
  int value; // use int for simplicity
} TreeNode;
// search a value in a binary search tree starting 
// with r, return the node whose value is v, 
// or NULL if no such node exists
TreeNode * Tree_search(TreeNode * tn, int v);
```

```
TreeNode * Tree_search(TreeNode * tn, int val)
{
  if (tn == NULL) { return NULL; \} // cannot find
  if (val == (tn -> value)) // found
     { return tn;}
  if (val \langle (tn -> value))
\{ // search the left side 
      return Tree search(tn -> left, val);
     }
   return Tree_search(tn -> right, val);
}
                                 three components of recursion:
                                1. stop condition: NULL
                                2. change: go to child
                                 3. recurring pattern: same method to search
```
#### Binary Tree Insert

### **Binary Search Tree**

How to create a tree like this? The insert function

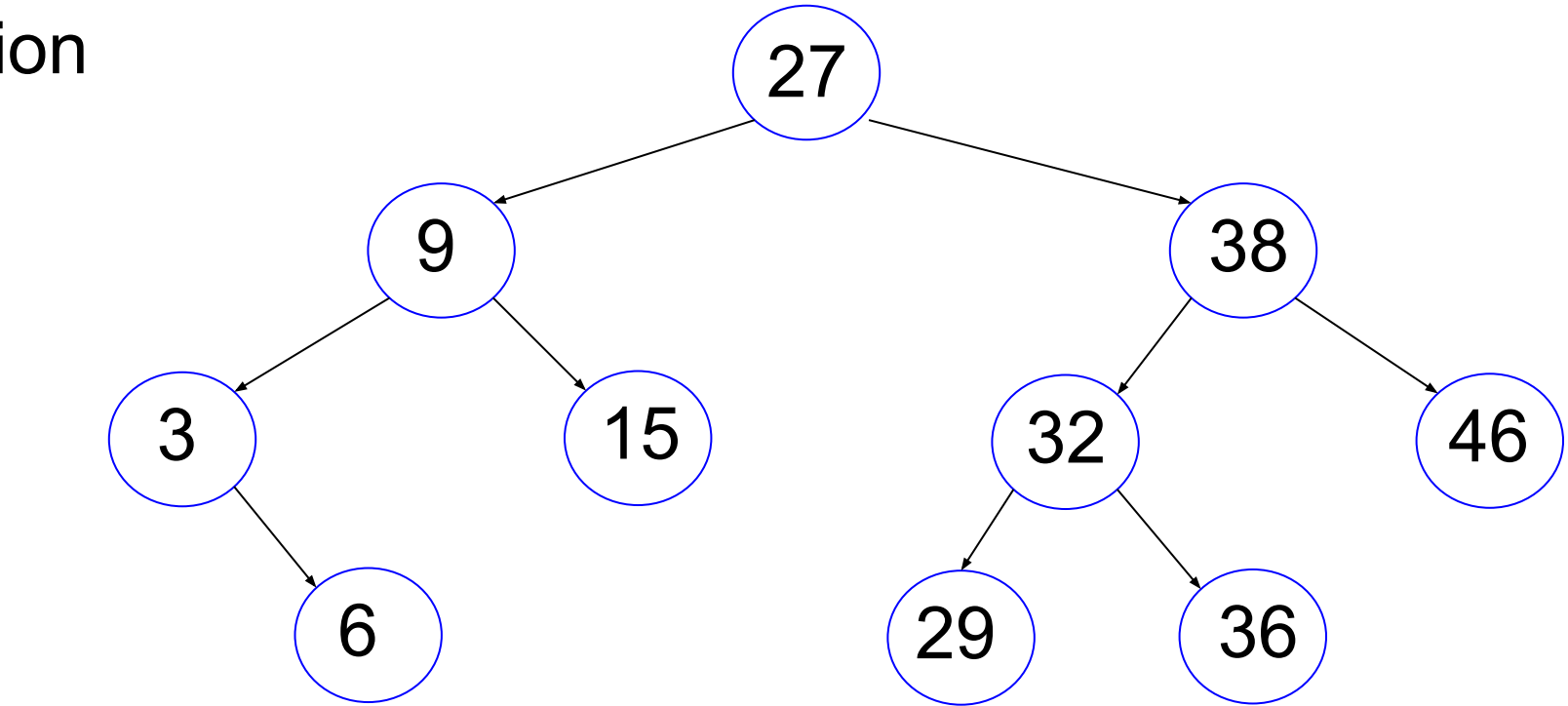

#### insert 27

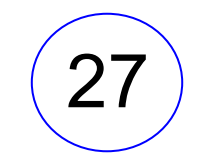

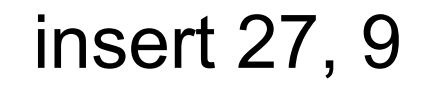

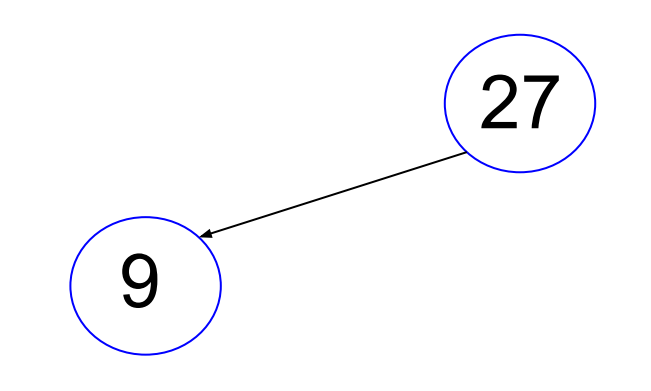

#### insert 27, 9, 38

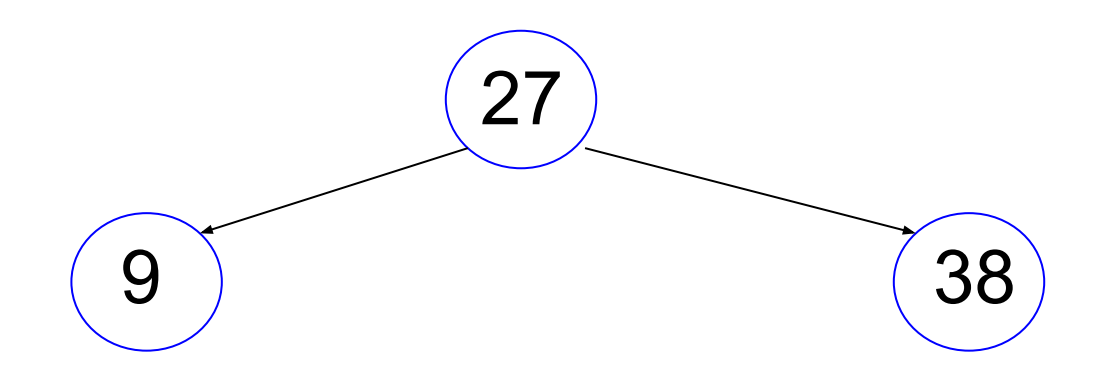

#### insert 27, 9, 38, 15

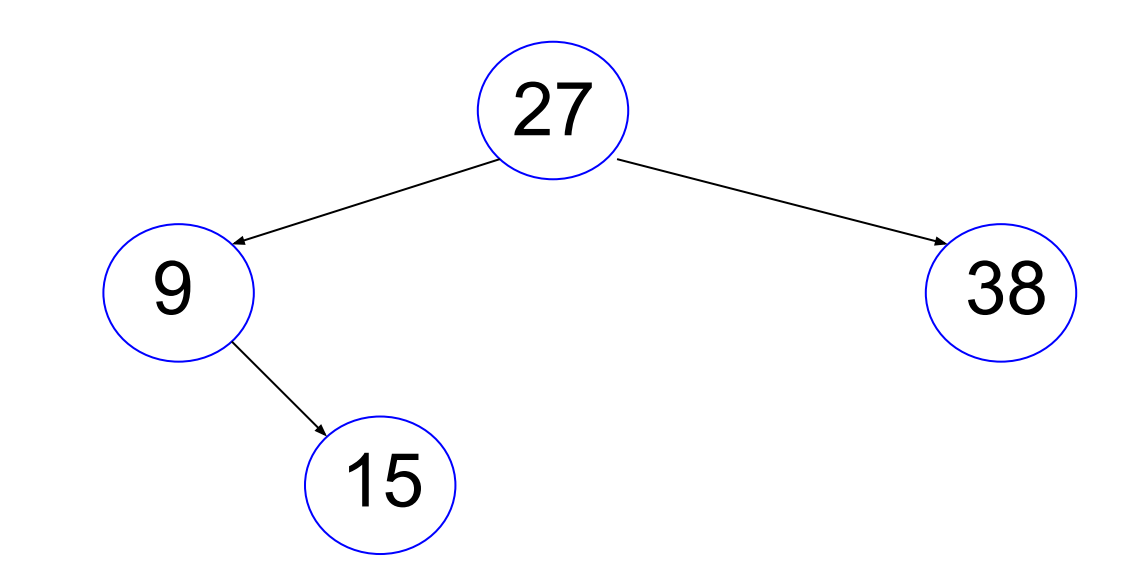

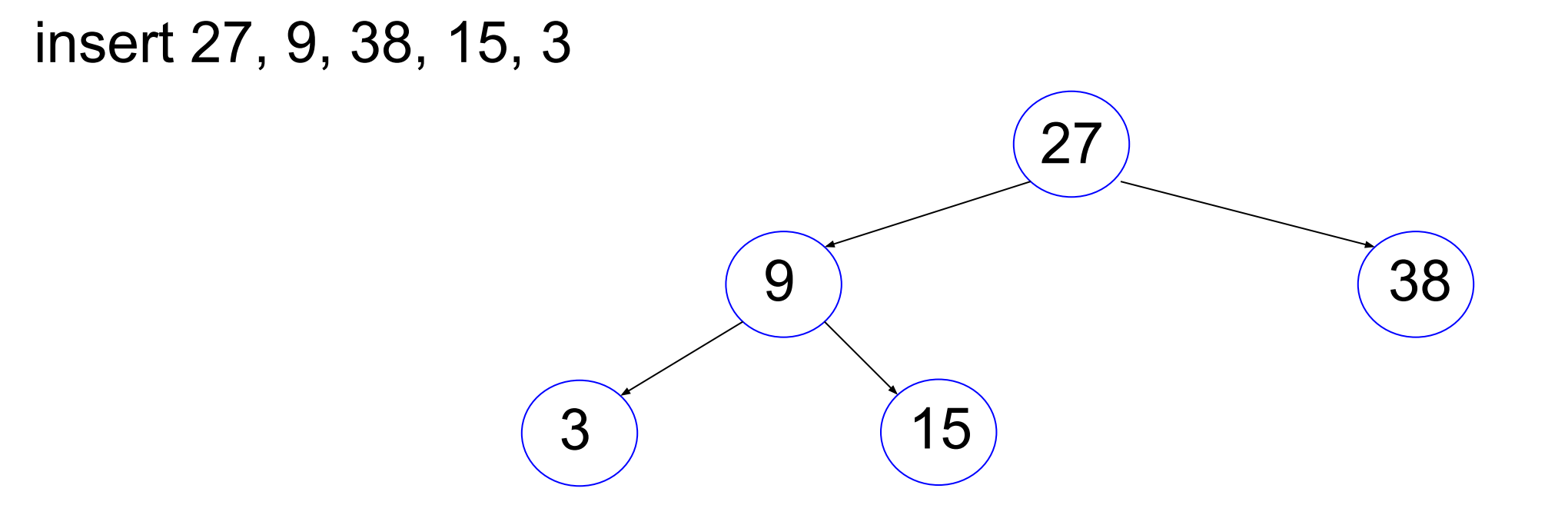

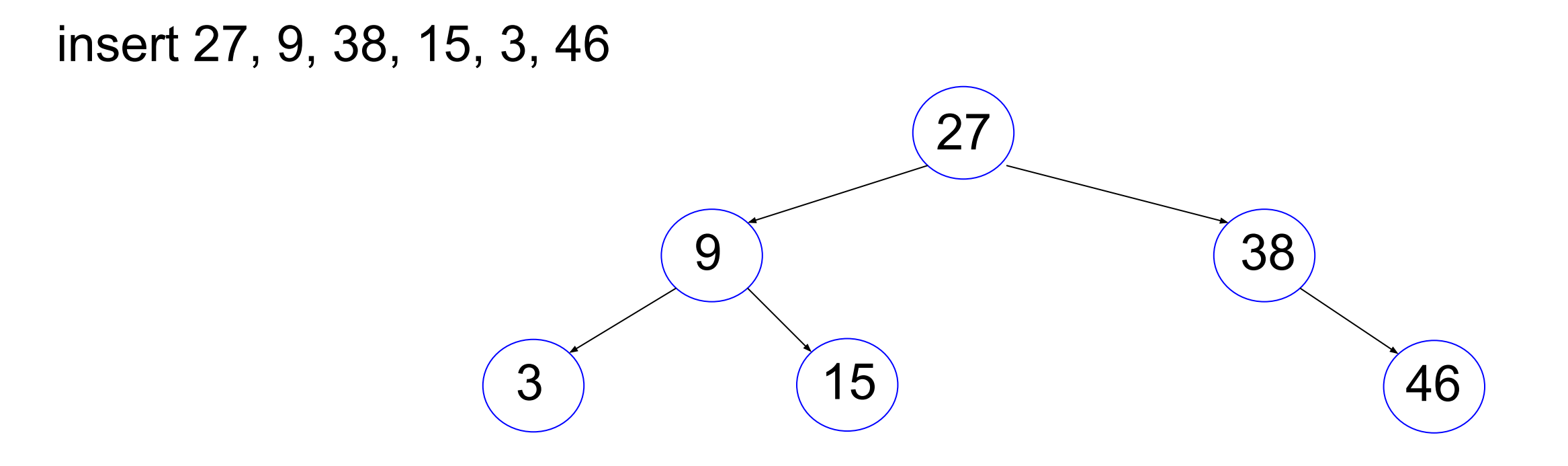

#### insert 27, 9, 38, 15, 3, 46, 32

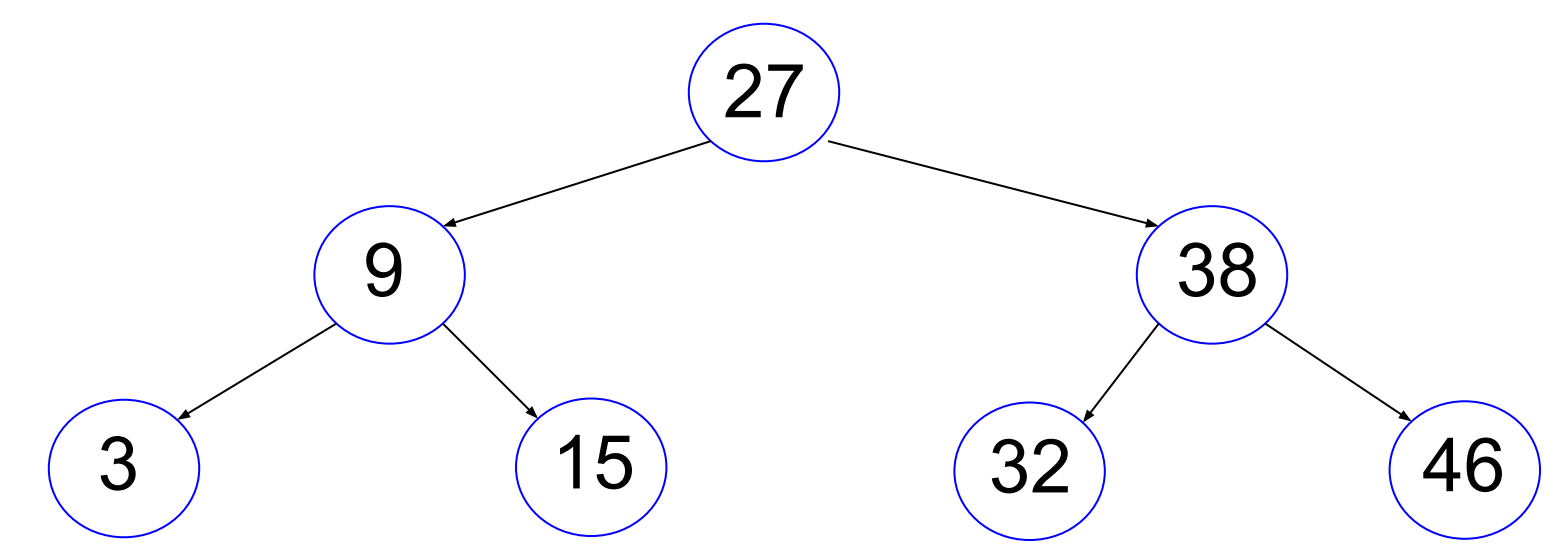

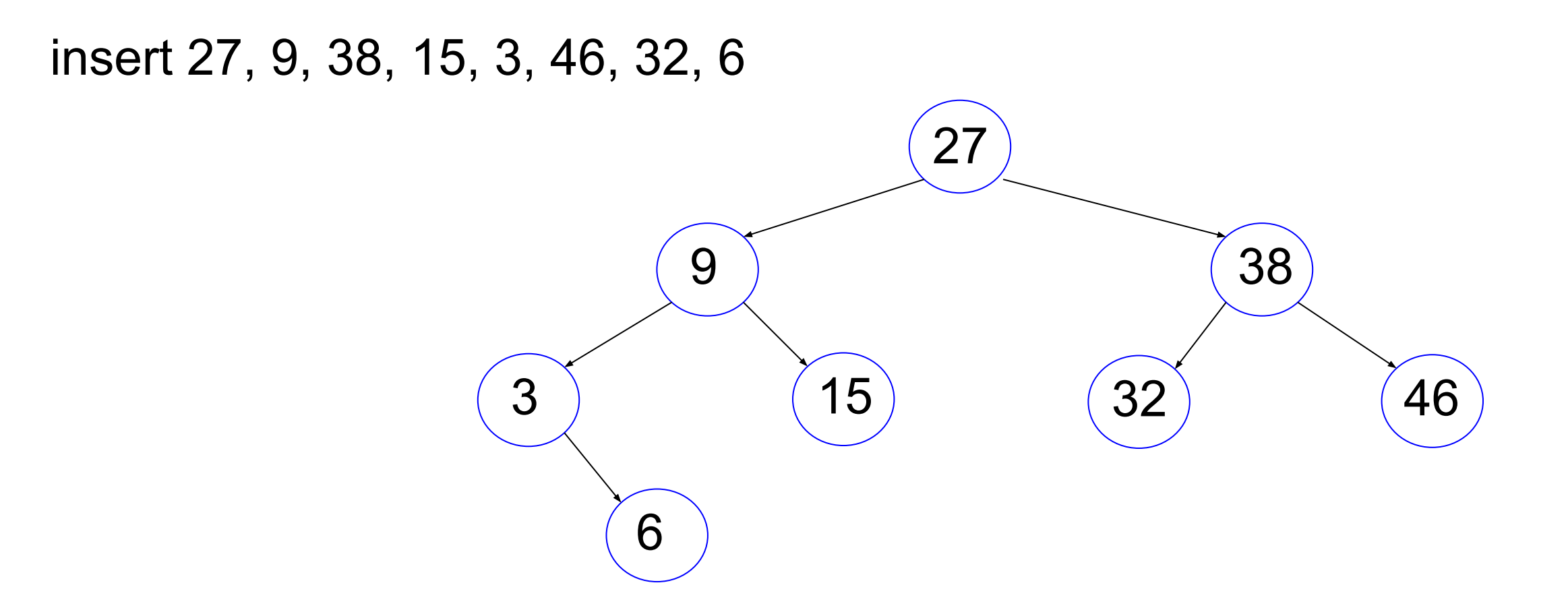

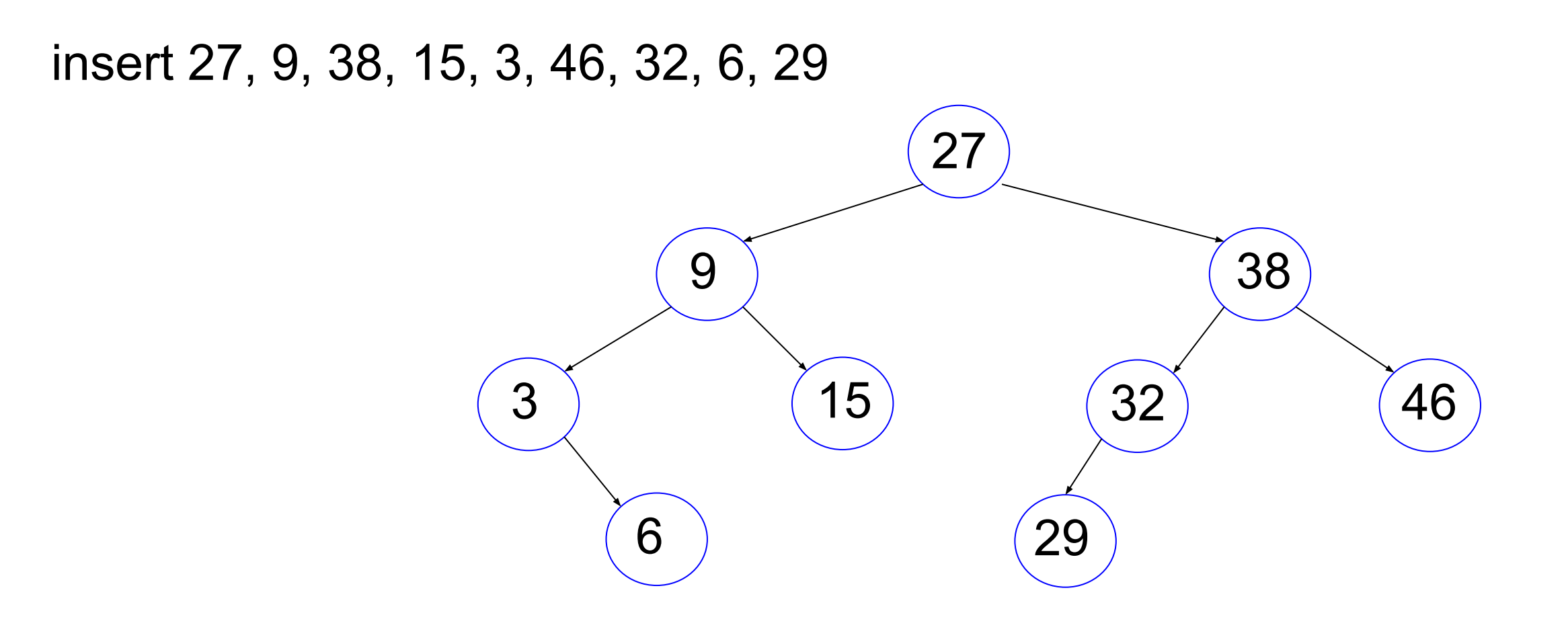

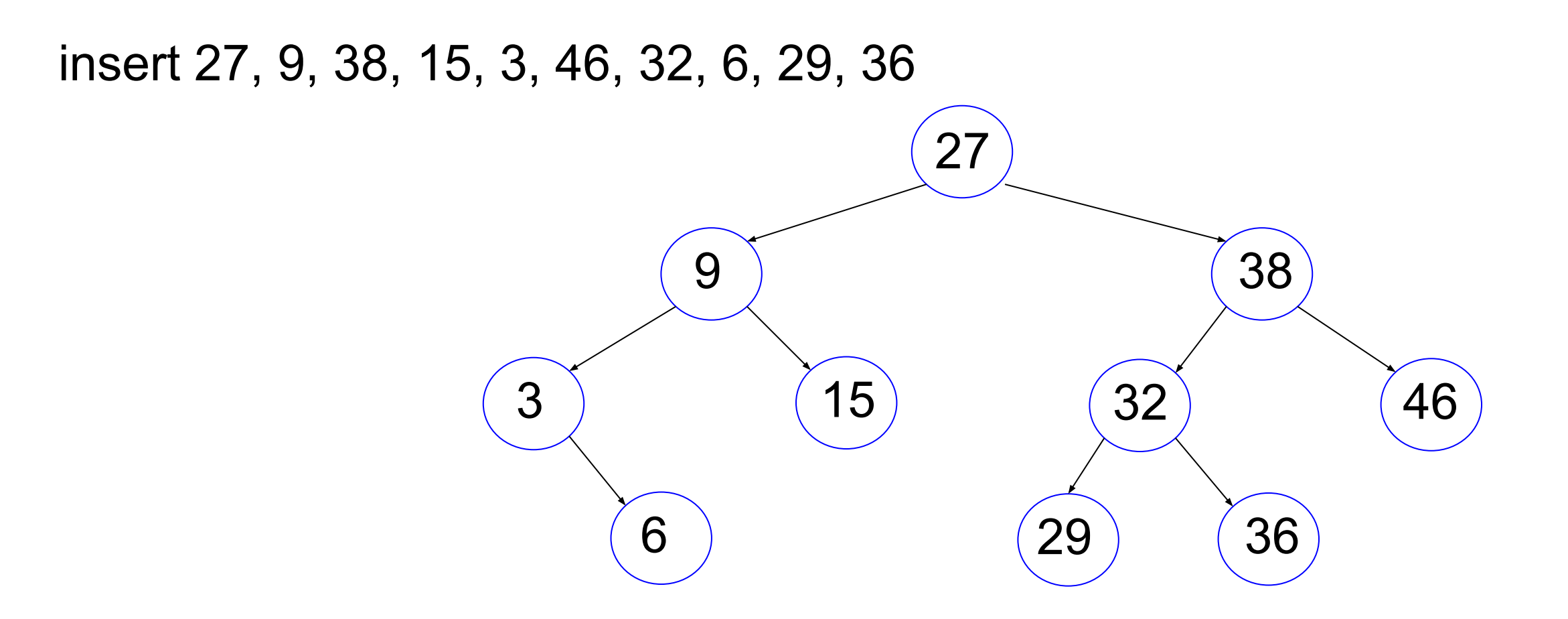

#### **Order of insertion may change tree**

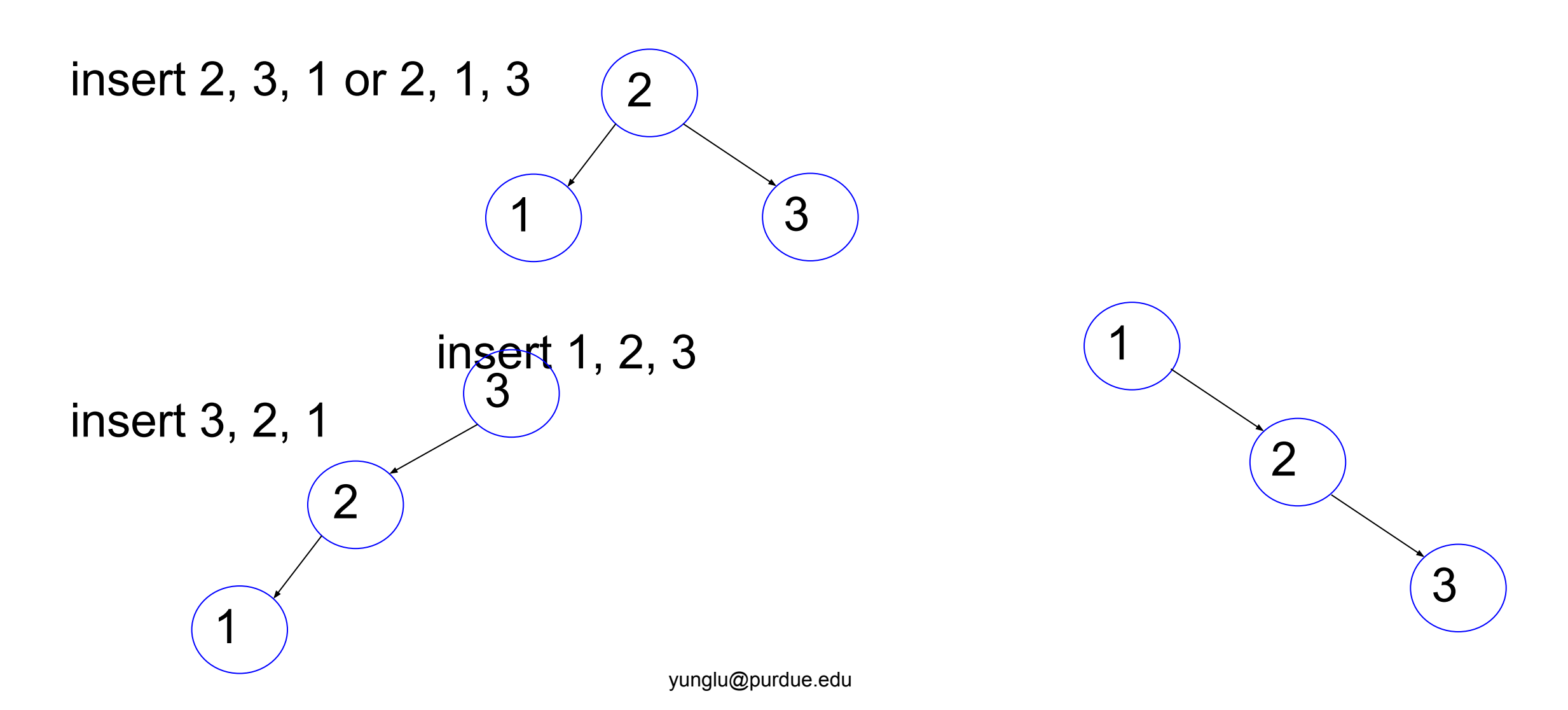

```
static TreeNode * TreeNode construct(int val)
```
{

}

```
 TreeNode * tn;
 tn = malloc(sizeof(TreeNode));
tn -> left = NULL; // remember to initialize
 tn -> right = NULL; // remember to initialize
tn \rightarrow value = val;
 return tn;
```
{

```
if (tn == NULL) // empty, create a node
           { return TreeNode_construct(val); }
     // not empty
    if (val == (tn -> value)) // do not insert the same value
           { return tn; }
     if (val \leq (tn -> value))
           \{ tn -> left = Tree insert(tn -> left, val); }
      else
           \{ tn -> right = Tree insert(tn -> right, val); }
      return tn;
}
TreeNode * root = NULL; // must be initialized to NULL
root = Tree insert(root, 27)
```

```
{
    if (tn == NULL) // empty, create a node
           { return TreeNode_construct(val); }
      // not empty
     if (val == (tn -> value)) // do not insert the same value
           { return tn; \}if (val \leq (tn -> value))
           \{ tn -> left = Tree insert(tn -> left, val); }
      else
           \{ tn -> right = Tree insert(tn -> right, val);
      return tn;
}
TreeNode * root = NULL;
root = Tree insert(root, 27)
```
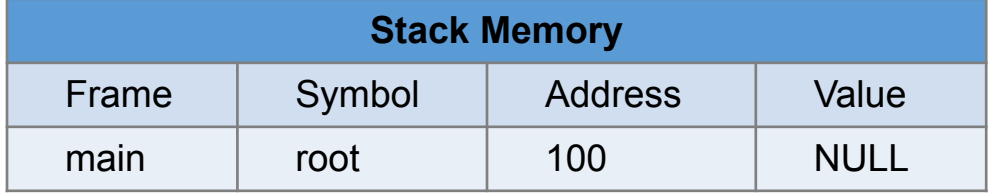

```
 if (tn == NULL) // empty, create a node
       { return TreeNode construct(val); }
 // not empty
if (val == (tn -> value)) // do not insert the same value
        { return tn; \}if (val \leq (tn -> value))
        \{ tn -> left = Tree insert(tn -> left, val); }
 else
        \{ tn -> right = Tree insert(tn -> right, val); }
 return tn;
```
#### }

{

TreeNode \* root = NULL;

```
root = Tree_insert(root, 27);
```
root = Tree insert(root, 9);

```
root = Tree insert(root, 38);
```
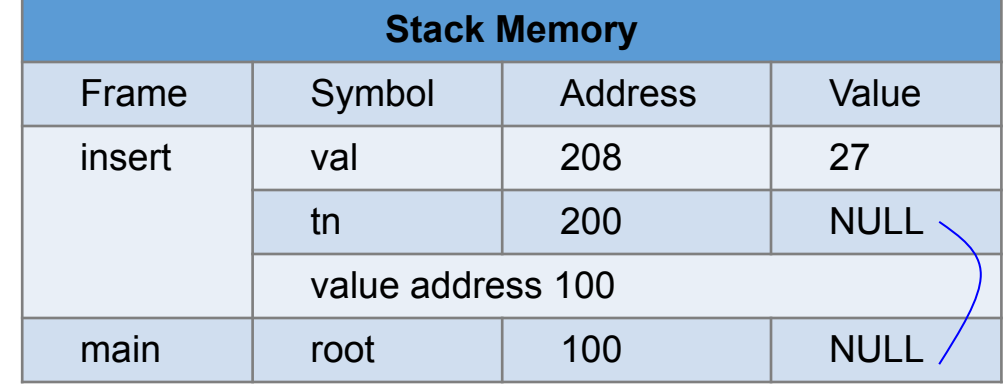

```
{
 \Rightarrow if (tn == NULL) // empty, create a node
             { return TreeNode construct(val); }
      // not empty
     if (val == (tn -> value)) // do not insert the same value
             { return tn; \}if (val \leq (tn -> value))
             \{ tn -> left = Tree insert(tn -> left, val); }
      else
             \{ tn -> right = Tree insert(tn -> right, val); }
      return tn;
```
#### }

```
TreeNode * root = NULL;
```

```
root = Tree insert(root, 27);
```

```
root = Tree insert(root, 9);
```

```
root = Tree insert(root, 38);
```
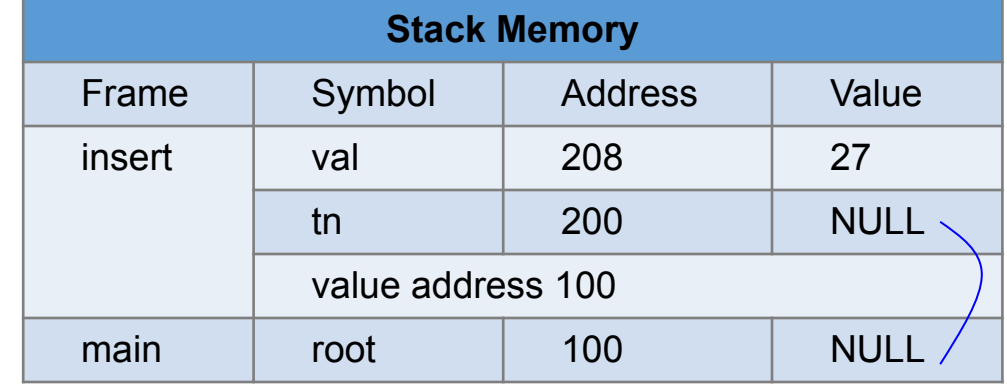

```
 if (tn == NULL) // empty, create a node
       E>eturn TreeNode_construct(val); }
 // not empty
if (val == (tn -> value)) // do not insert the same value
        { return tn; }
if (val \leq (tn -> value))
        \{ tn -> left = Tree insert(tn -> left, val); }
 else
        \{ tn -> right = Tree insert(tn -> right, val); }
 return tn;
```

```
TreeNode * root = NULL;
root = Tree_insert(root, 27);
root = Tree insert(root, 9);
root = Tree insert(root, 38);
```
{

}

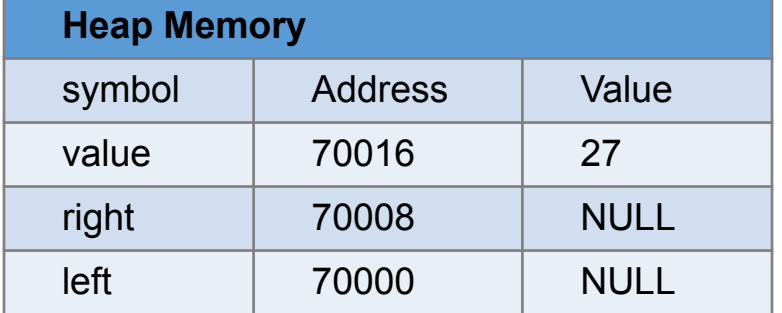

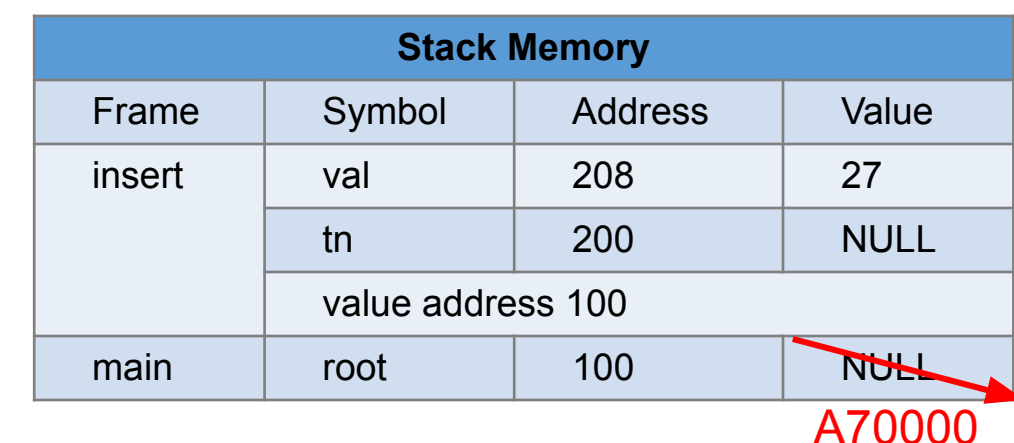

```
 if (tn == NULL) // empty, create a node
        { return TreeNode_construct(val); }
 // not empty
if (val == (tn -> value)) // do not insert the same value
        { return tn; }
if (val \leq (tn -> value))
        \{ tn -> left = Tree insert(tn -> left, val); }
 else
        \{ tn -> right = Tree insert(tn -> right, val); }
 return tn;
```
TreeNode \* root = NULL; root = Tree\_insert(root,  $27$ );  $\text{root} = \text{Tree}$  insert(root, 9); root = Tree insert(root, 38);

{

}

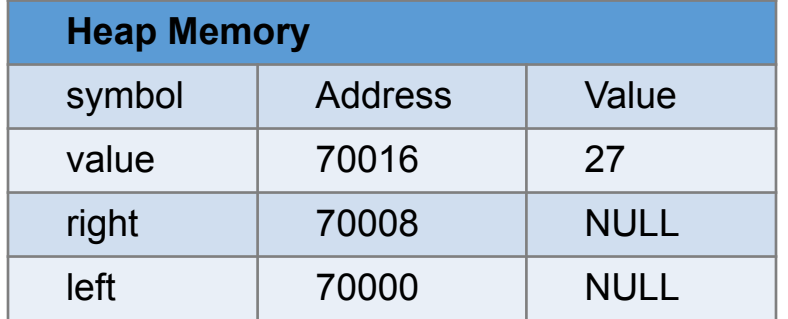

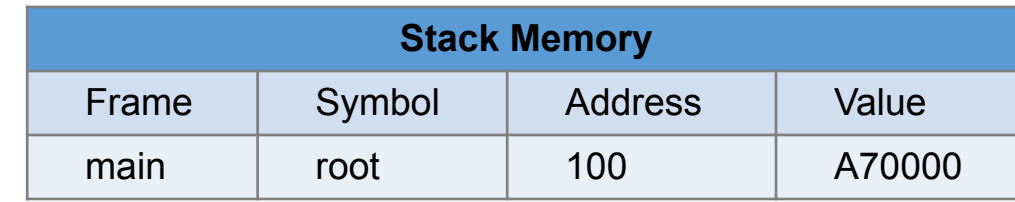

```
 if (tn == NULL) // empty, create a node
        { return TreeNode_construct(val); }
 // not empty
if (val == (tn -> value)) // do not insert the same value
        { return tn; \}if (val \leq (tn -> value))
        \{ tn -> left = Tree insert(tn -> left, val); }
 else
        \{ tn -> right = Tree insert(tn -> right, val); }
```
TreeNode \* root = NULL; root = Tree\_insert(root,  $27$ ); root = Tree insert(root, 9);

return tn;

{

}

root = Tree insert(root, 38);

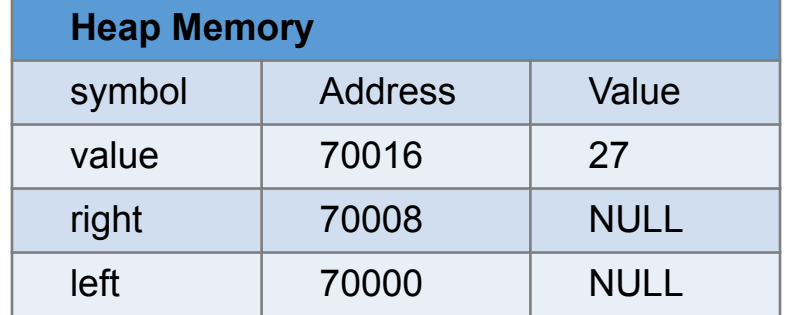

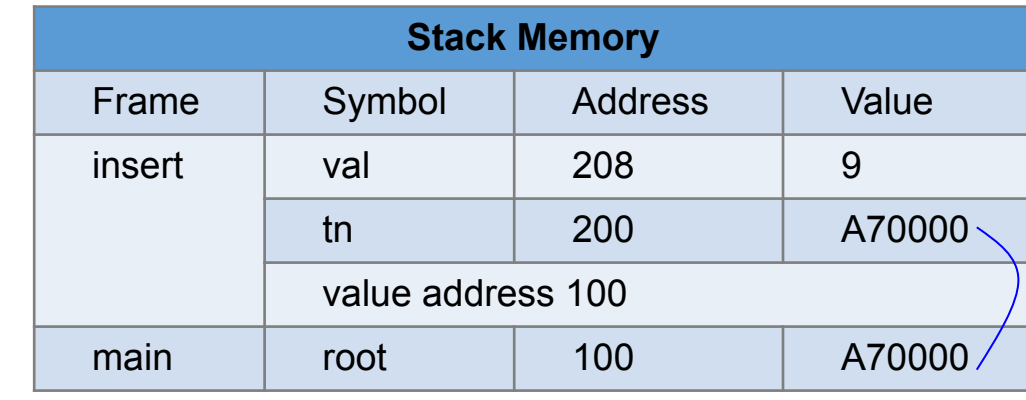

```
 if (tn == NULL) // empty, create a node
            { return TreeNode_construct(val); }
     // not empty
\Box) if (val == (tn -> value)) // do not insert the same value
            { return tn; \}if (val \leq (tn -> value))
            \{ tn -> left = Tree insert(tn -> left, val); }
     else
            \{ tn -> right = Tree insert(tn -> right, val); }
     return tn;
```

```
TreeNode * root = NULL;
root = Tree_insert(root, 27);
root = Tree_insert(root, 9);
root = Tree insert(root, 38);
```
{

}

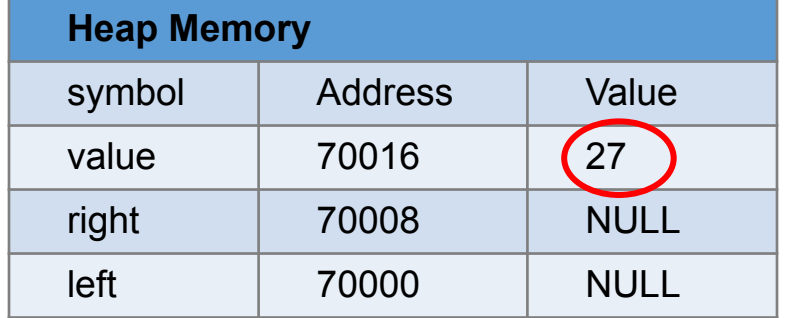

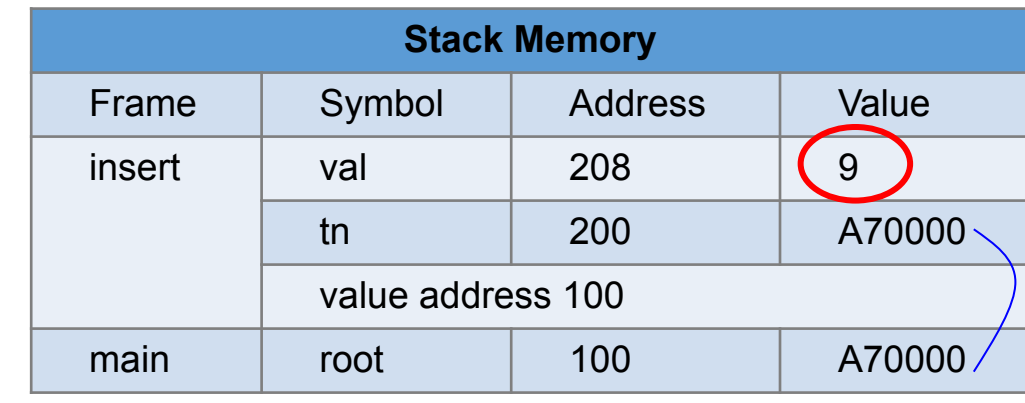

```
 if (tn == NULL) // empty, create a node
             { return TreeNode_construct(val); }
     // not empty
    if (val == (tn -> value)) // do not insert the same value
             { return tn; }
\Rightarrow if (val < (tn -> value))
             \{ tn -> left = Tree insert(tn -> left, val); }
     else
             \{ tn -> right = Tree insert(tn -> right, val); }
     return tn;
```

```
TreeNode * root = NULL;
root = Tree_insert(root, 27);
root = Tree_insert(root, 9);
```
{

}

root = Tree insert(root, 38);

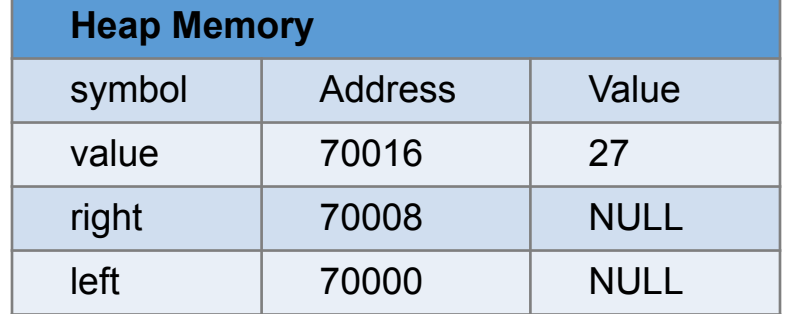

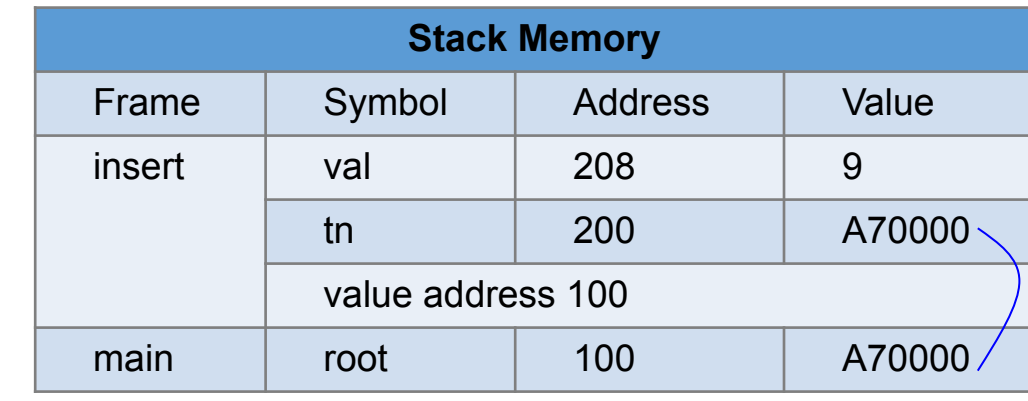

 if (tn == NULL) // empty, create a node { return TreeNode construct(val); } // not empty if (val  $==$  (tn -> value)) // do not insert the same value { return tn; } if (val  $\leq$  (tn -> value))  $\{\downarrow\}$  -> left = Tree\_insert(tn -> left, val); } else  $\{$  tn -> right = Tree insert(tn -> right, val); } return tn; TreeNode \* root = NULL; root = Tree\_insert(root,  $27$ ); root = Tree insert(root, 9);

root = Tree insert(root, 38);

{

}

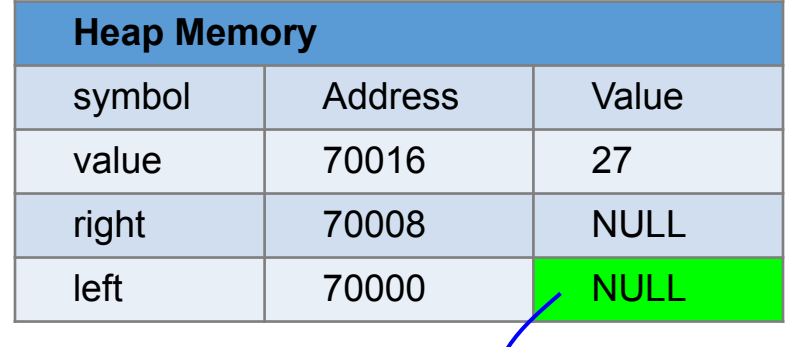

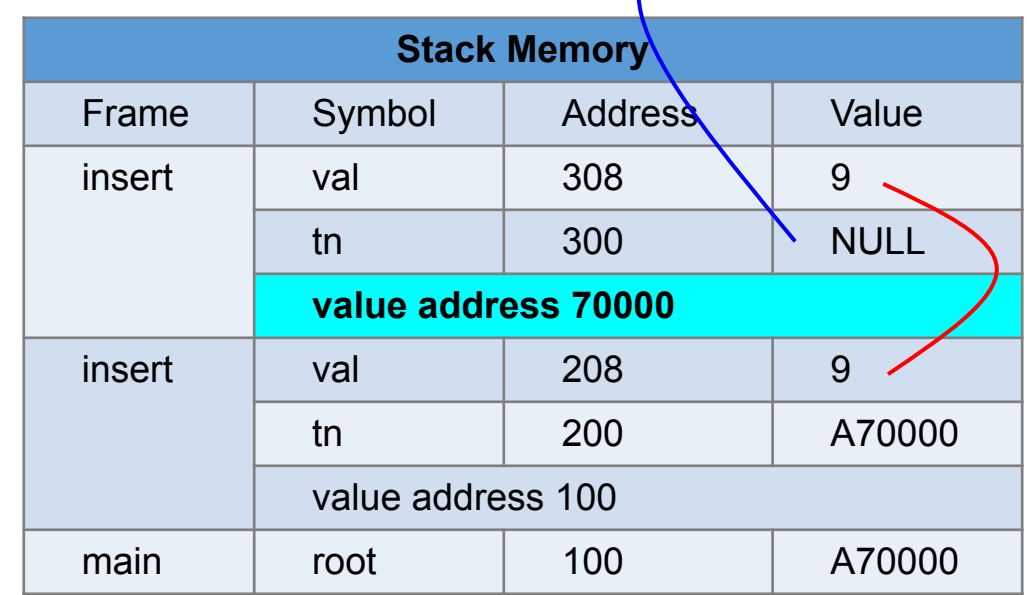

```
 if (tn == NULL) // empty, create a node
       { return TreeNode construct(val); }
 // not empty
if (val == (tn -> value)) // do not insert the same value
        { return tn; }
if (val \leq (tn -> value))
        \sum_{n=1}^{\infty} -> left = Tree_insert(tn -> left, val); }
 else
        \{ tn -> right = Tree insert(tn -> right, val); }
```
yunglu@purdue.edu

```
 return tn;
```
#### }

{

```
TreeNode * root = NULL;
```

```
root = Tree_insert(root, 27);
```

```
root = Tree insert(root, 9);
```

```
root = Tree insert(root, 38);
```
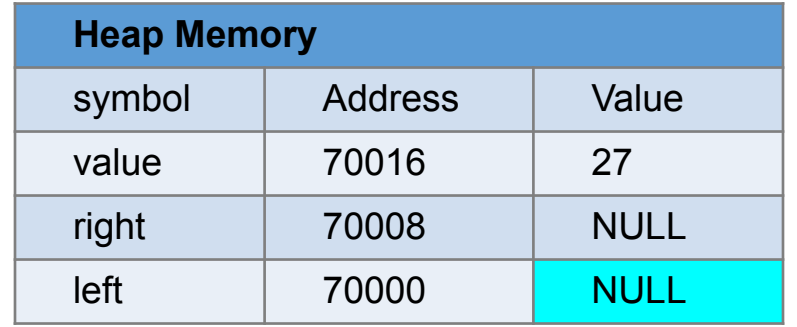

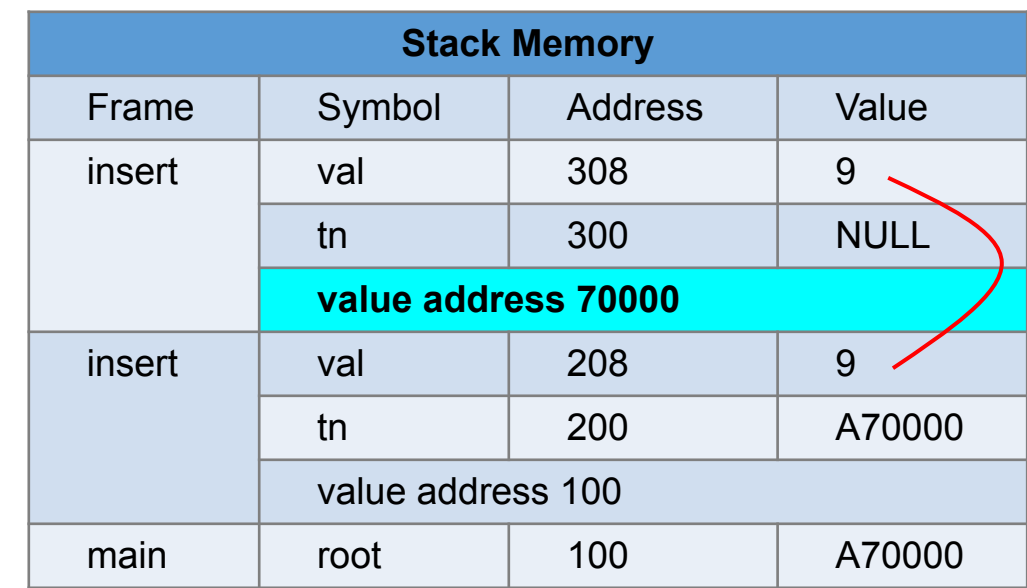

```
 if (tn == NULL) // empty, create a node
        { return TreeNode_construct(val); }
 // not empty
if (val == (tn -> value)) // do not insert the same value
        { return tn; }
if (val \leq (tn -> value))
        \{ tn -> left = Tree_insert(tn -> left, val); }
 else
        \{ tn -> right = Tree_insert(tn -> right, val); }
 return tn;
```

```
TreeNode * root = NULL;
```
{

}

```
root = Tree_insert(root, 27);
```

```
root = Tree_insert(root, 9);
```

```
root = Tree insert(root, 38);
```
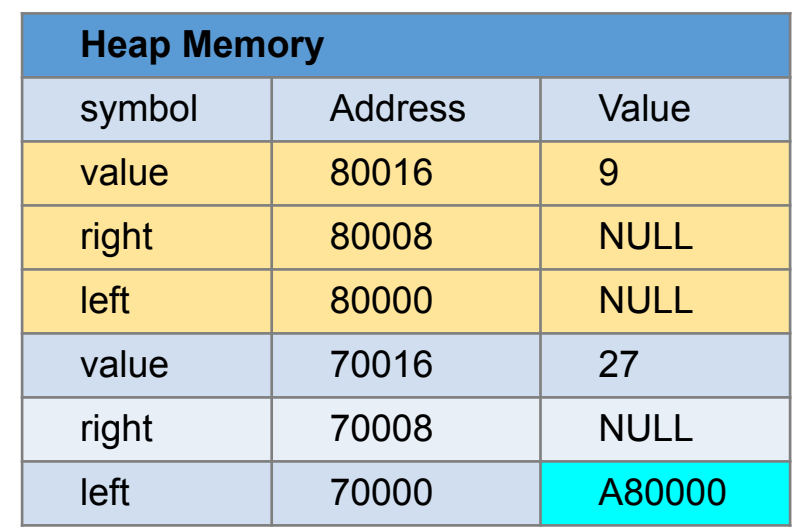

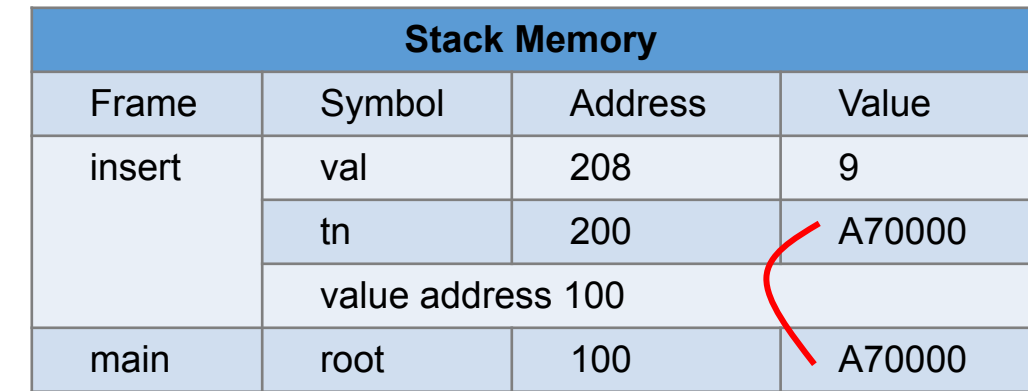

```
 if (tn == NULL) // empty, create a node
       { return TreeNode construct(val); }
 // not empty
if (val == (tn -> value)) // do not insert the same value
        { return tn; }
if (val \leq (tn -> value))
```

```
\{ tn -> left = Tree insert(tn -> left, val); }
```

```
 else
```
{

```
\{ tn -> right = Tree insert(tn -> right, val); }
 return tn;
```

```
}
TreeNode * root = NULL;
root = Tree_insert(root, 27);
root = Tree insert(root, 9);
root = Tree insert(root, 38);
```
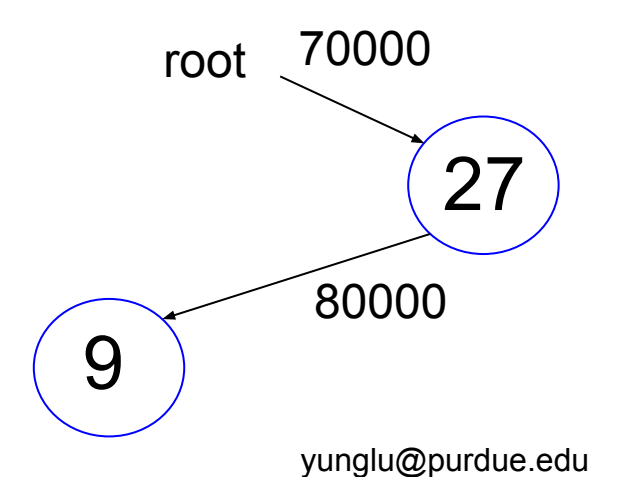

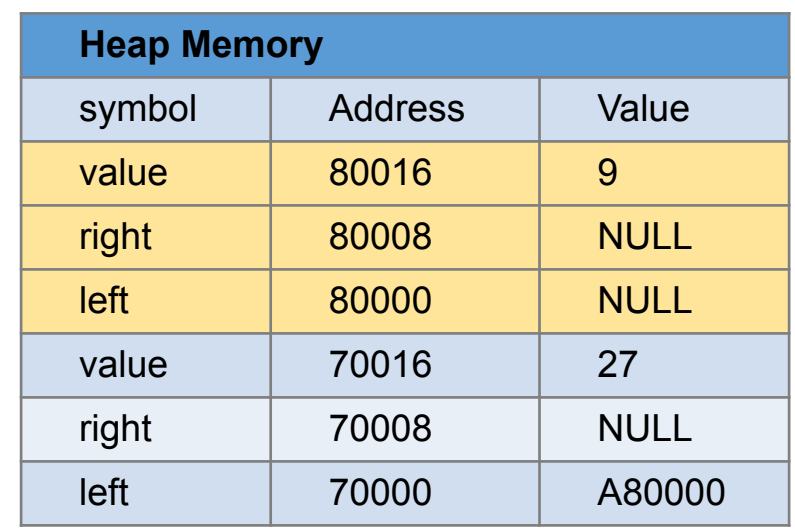

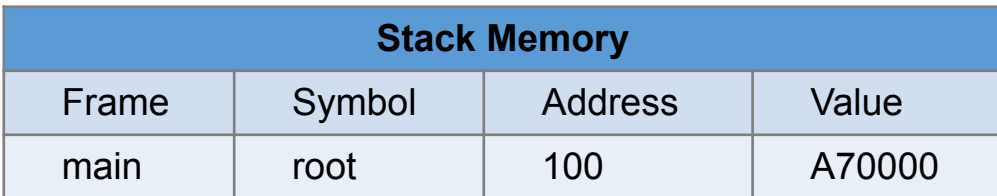

 if (tn == NULL) // empty, create a node { return TreeNode construct(val); } // not empty if (val  $==$  (tn -> value)) // do not insert the same value { return tn; } if (val  $\leq$  (tn -> value))

```
\{ tn -> left = Tree insert(tn -> left, val); }
```

```
 else
```
{

}

```
\{ tn -> right = Tree insert(tn -> right, val); }
 return tn;
```
TreeNode \* root = NULL;

```
root = Tree insert(root, 27);
```
root = Tree\_insert(root, 9);

root = Tree insert(root, 38);

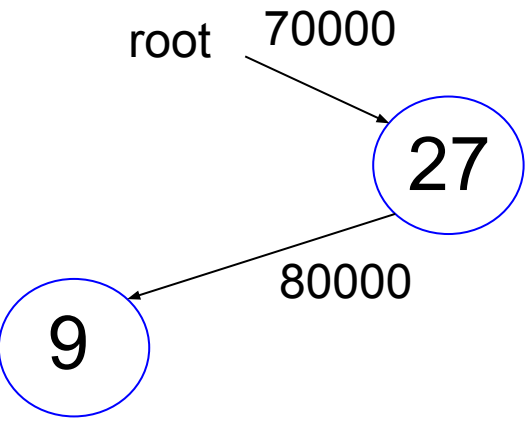

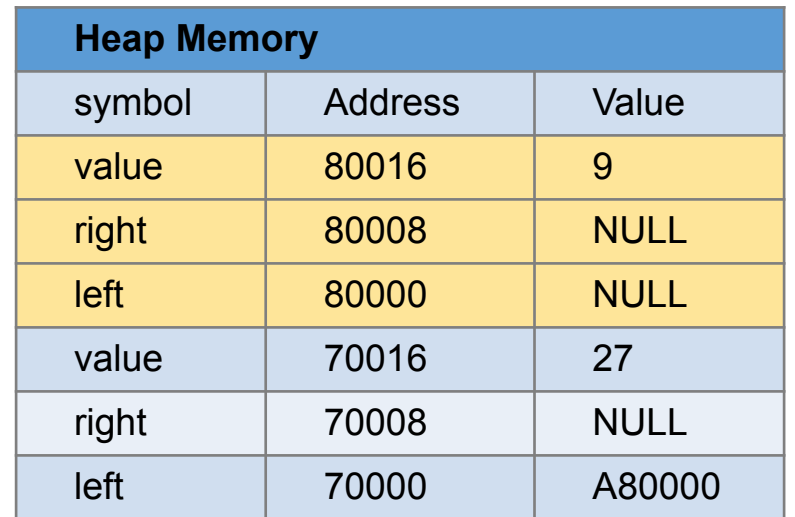

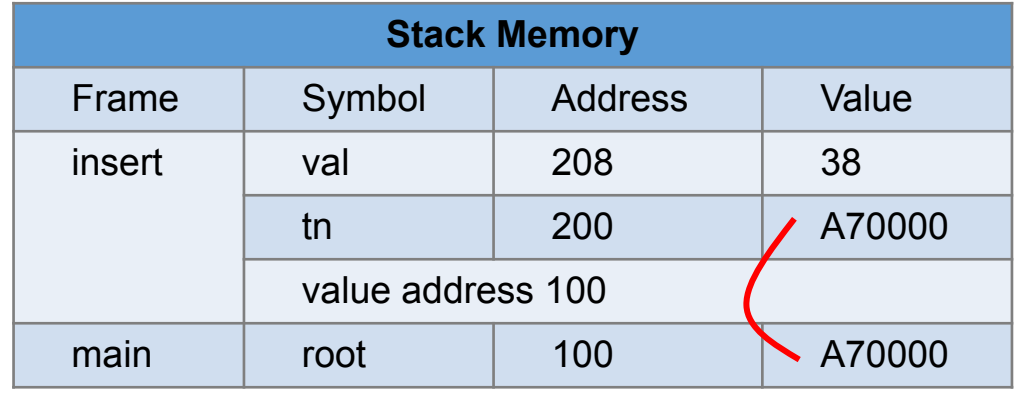

if (tn == NULL) // empty, create a node

{ return TreeNode construct(val); } // not empty

if (val  $==$  (tn -> value)) // do not insert the same value { return tn; }

```
if (val \leq (tn -> value))
```

```
\{ tn -> left = Tree insert(tn -> left, val); }
```

```
 else
```
{

}

```
\{ tn -> right = Tree insert(tn -> right, val); }
 return tn;
```
TreeNode \* root = NULL;

```
root = Tree insert(root, 27);
```
root = Tree insert(root, 9);

root = Tree insert(root, 38);

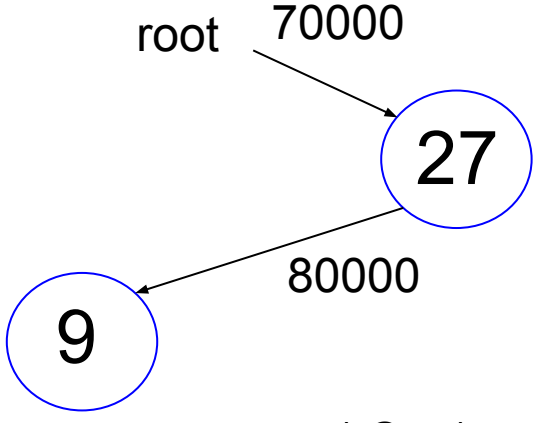

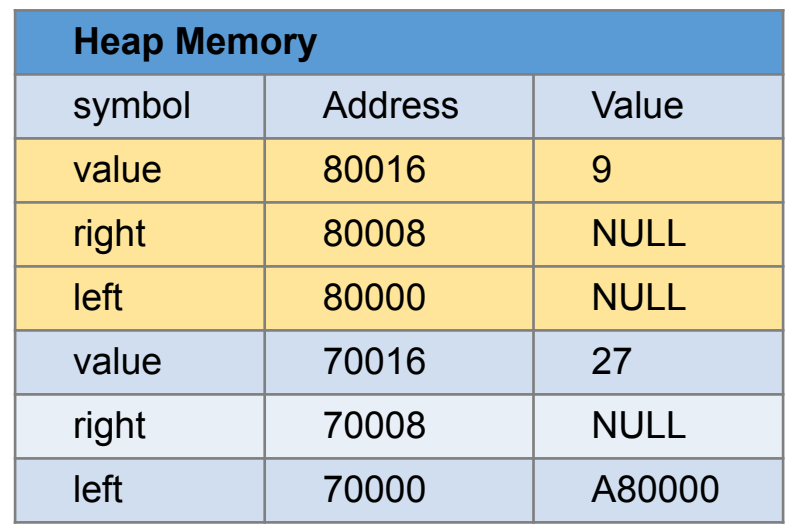

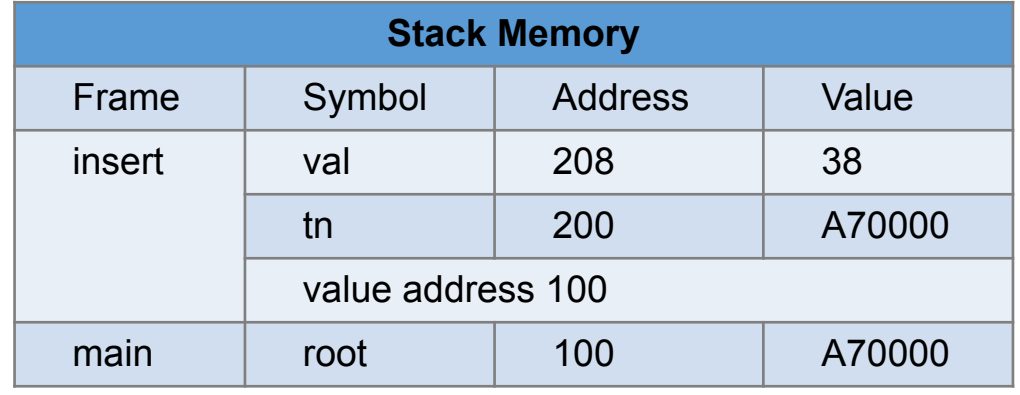

 if (tn == NULL) // empty, create a node { return TreeNode construct(val); } // not empty  $\Box$ ) if (val == (tn -> value)) // do not insert the same value { return tn;  $\}$ if (val  $\leq$  (tn -> value))

```
\{ tn -> left = Tree insert(tn -> left, val); }
```

```
 else
```
{

}

```
\{ tn -> right = Tree insert(tn -> right, val); }
 return tn;
```
TreeNode \* root = NULL;

```
root = Tree insert(root, 27);
```

```
root = Tree insert(root, 9);
```
root = Tree insert(root, 38);

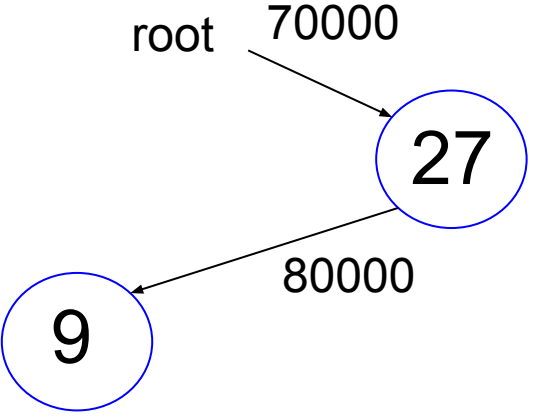

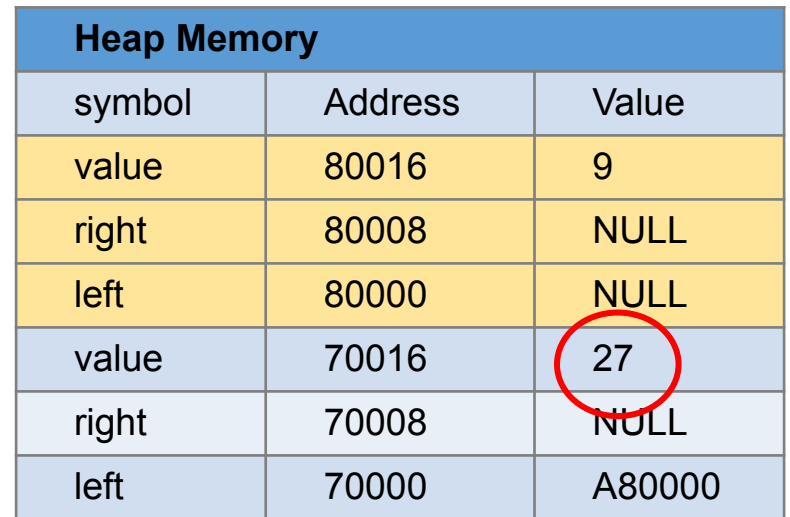

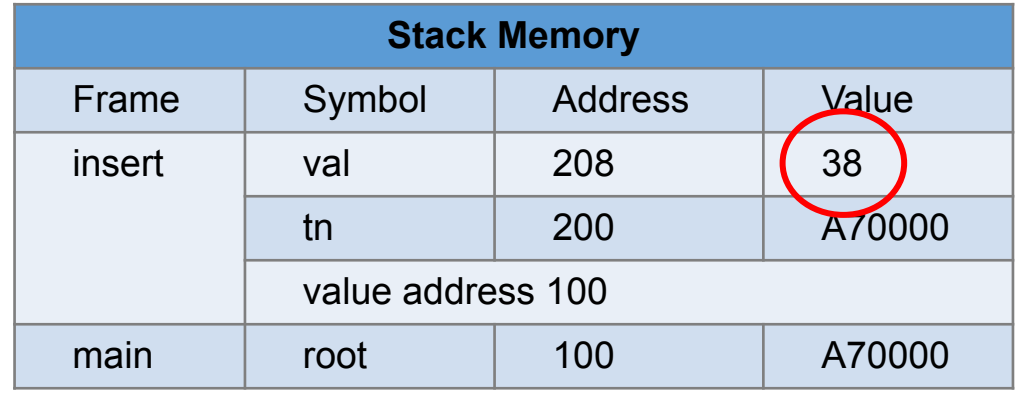

```
 if (tn == NULL) // empty, create a node
       { return TreeNode construct(val); }
 // not empty
if (val == (tn -> value)) // do not insert the same value
        { return tn; }
if (val \leq (tn -> value))
        \{ tn -> left = Tree insert(tn -> left, val); }
 else
        \{ tn -> right = Tree insert(tn -> right, val); }
```
} TreeNode \* root = NULL;

return tn;

{

```
root = Tree insert(root, 27);
```
root = Tree insert(root, 9);

root = Tree insert(root, 38);

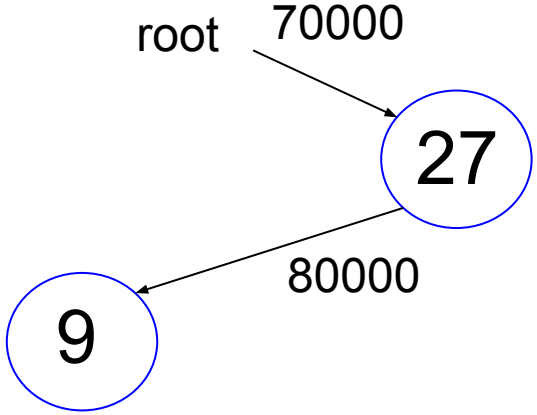

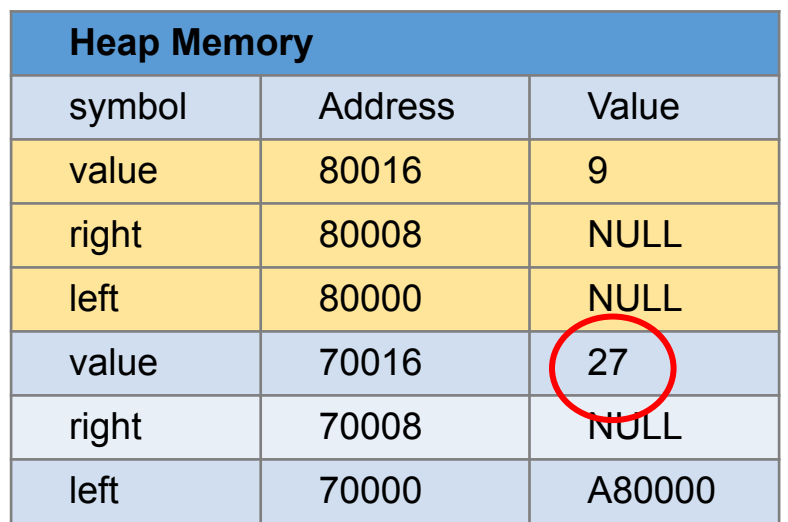

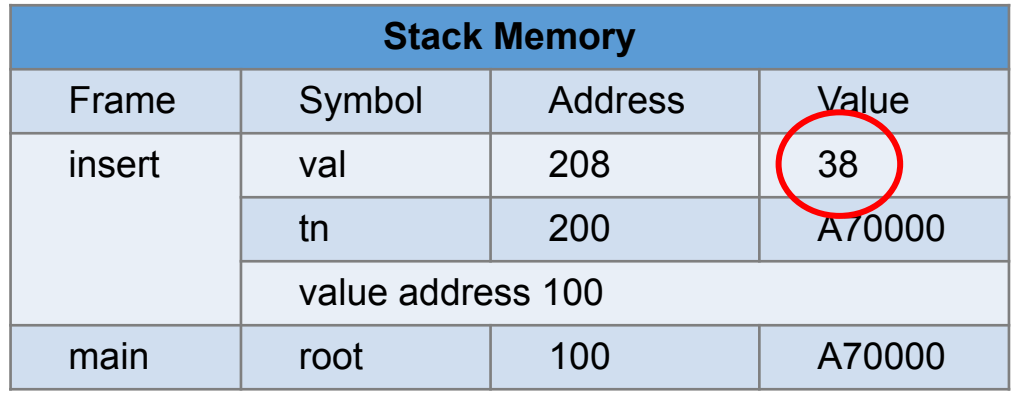

{

}

 if (tn == NULL) // empty, create a node { return TreeNode construct(val); } // not empty if (val  $==$  (tn -> value)) // do not insert the same value { return tn; } if (val  $\leq$  (tn -> value))  $\{$  tn -> left = Tree insert(tn -> left, val); } else  $\Box$ ) tn -> right = Tree\_insert(tn -<mark>> right, val)</mark>; } return tn; TreeNode \* root = NULL; root = Tree insert(root,  $27$ ); root = Tree insert(root, 9); root = Tree insert(root, 38); yunglu@purdue.edu 27 9 root 70000 80000

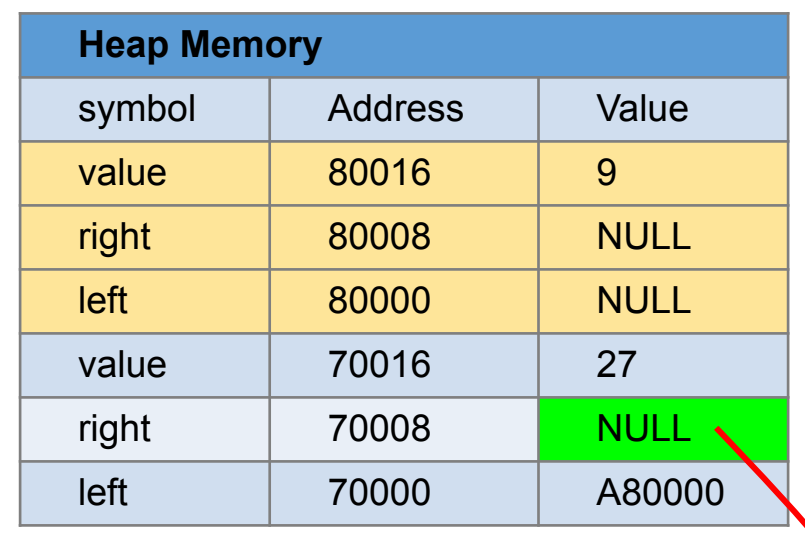

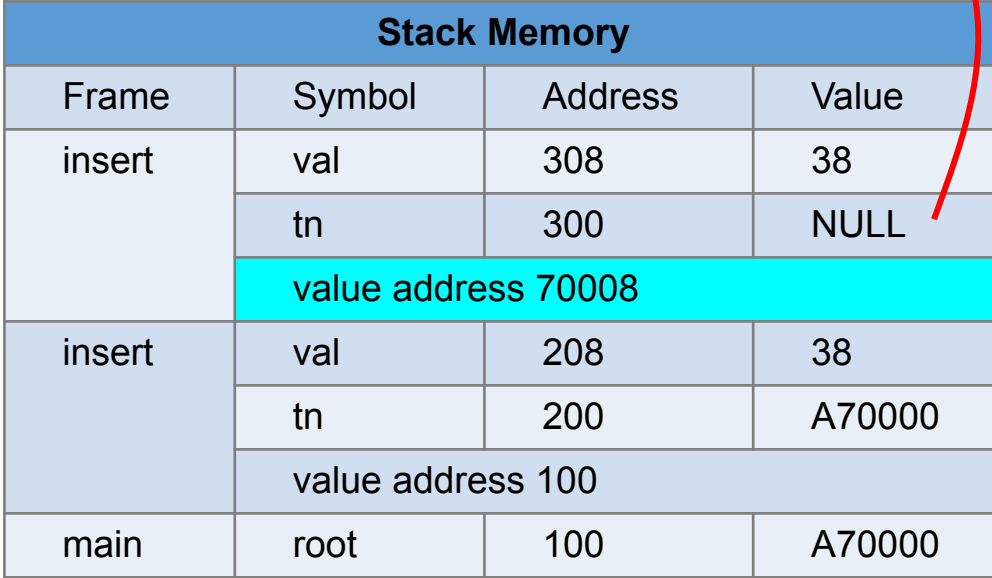

{

}

 if (tn == NULL) // empty, create a node { return TreeNode\_construct(val); } // not empty if (val  $==$  (tn -> value)) // do not insert the same value { return tn; } if (val  $\leq$  (tn -> value))  $\{$  tn -> left = Tree insert(tn -> left, val); } else  $\Box$ ) tn -> right = Tree\_insert(tn -<mark>> right, val)</mark>; } return tn; TreeNode \* root = NULL; root = Tree insert(root,  $27$ ); root = Tree insert(root, 9); root = Tree insert(root, 38); yunglu@purdue.edu 27 9 root 70000 80000

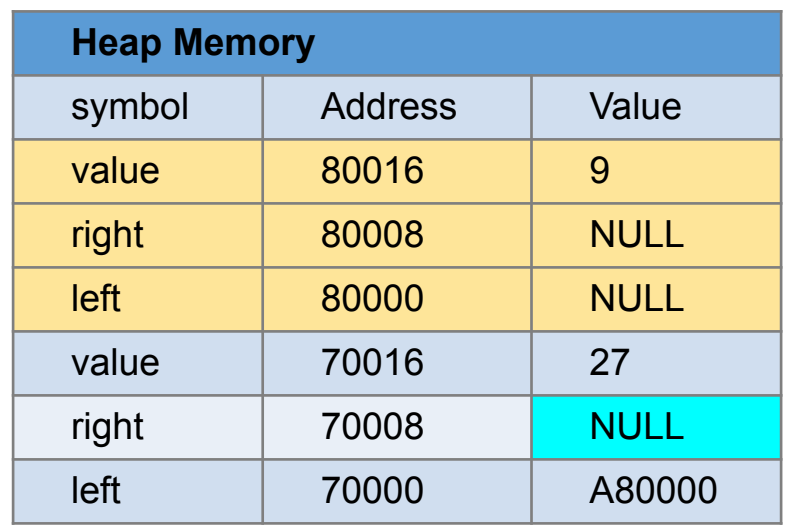

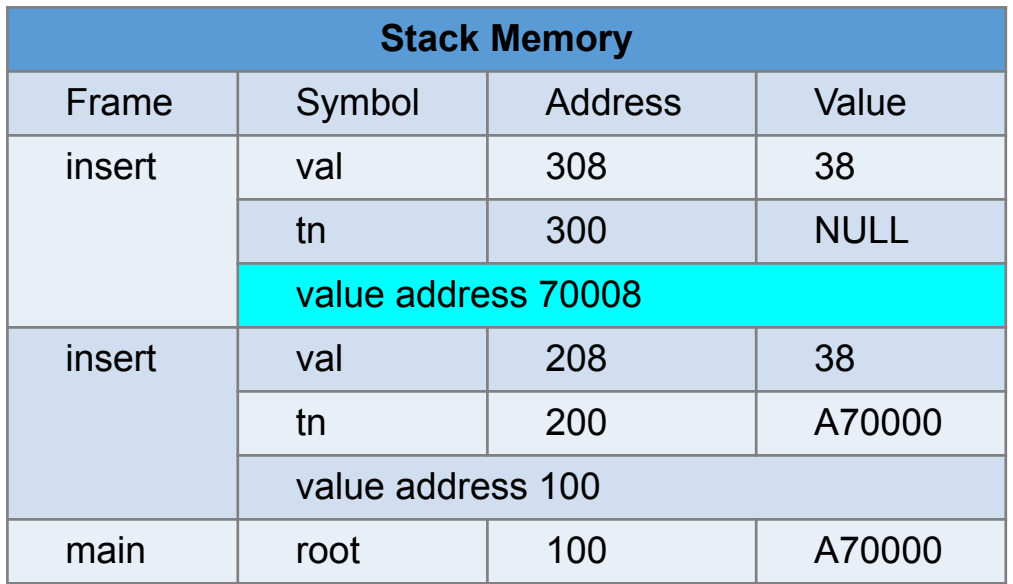

{

}

 if (tn == NULL) // empty, create a node { return TreeNode\_construct(val); } // not empty if (val  $==$  (tn -> value)) // do not insert the same value { return tn; } if (val  $\leq$  (tn -> value))  $\{$  tn -> left = Tree insert(tn -> left, val); } else  $\Box$ ) tn -> right = Tree\_insert(tn -<mark>> right, val)</mark>; } return tn; TreeNode \* root = NULL; root = Tree insert(root,  $27$ ); root = Tree insert(root, 9); root = Tree insert(root, 38); yunglu@purdue.edu 27 9 root 70000 80000

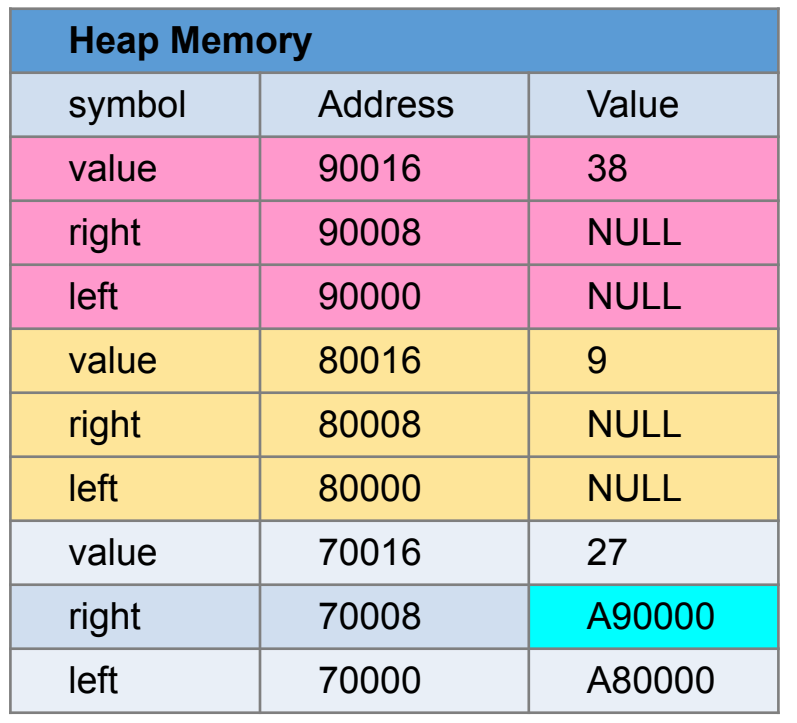

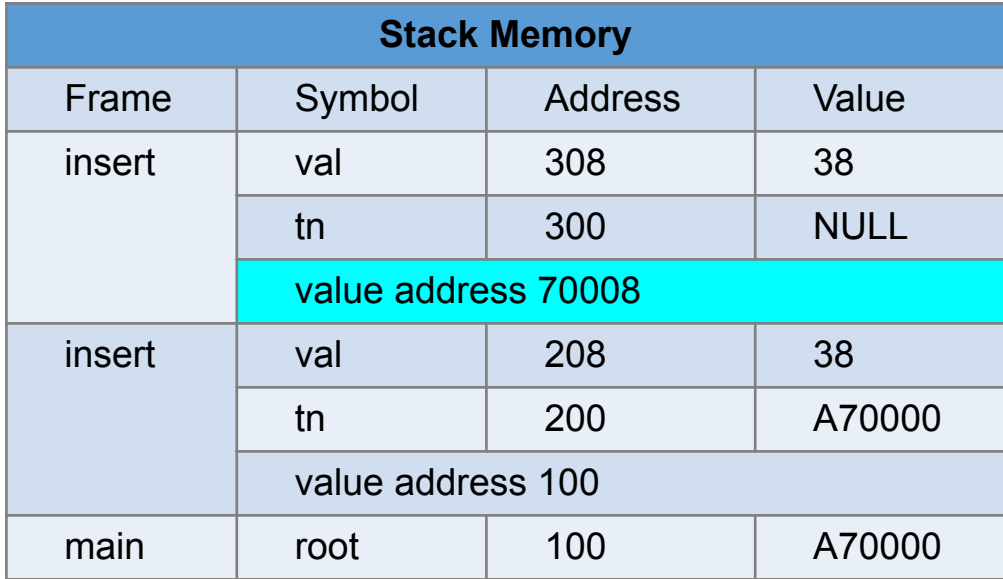

 if (tn == NULL) // empty, create a node { return TreeNode\_construct(val); } // not empty if (val  $==$  (tn -> value)) // do not insert the same value { return tn; } if (val  $\leq$  (tn -> value))

```
\{ tn -> left = Tree insert(tn -> left, val); }
```

```
 else
```
{

```
\{ tn -> right = Tree_insert(tn -> right, val); }
 return tn;
```
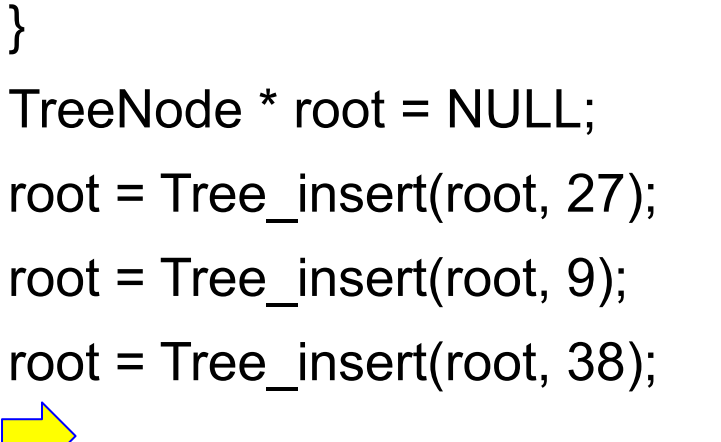

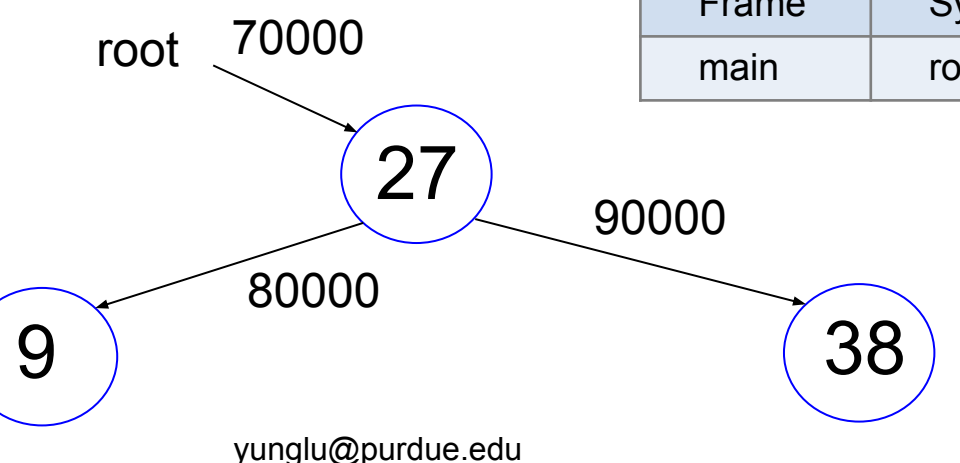

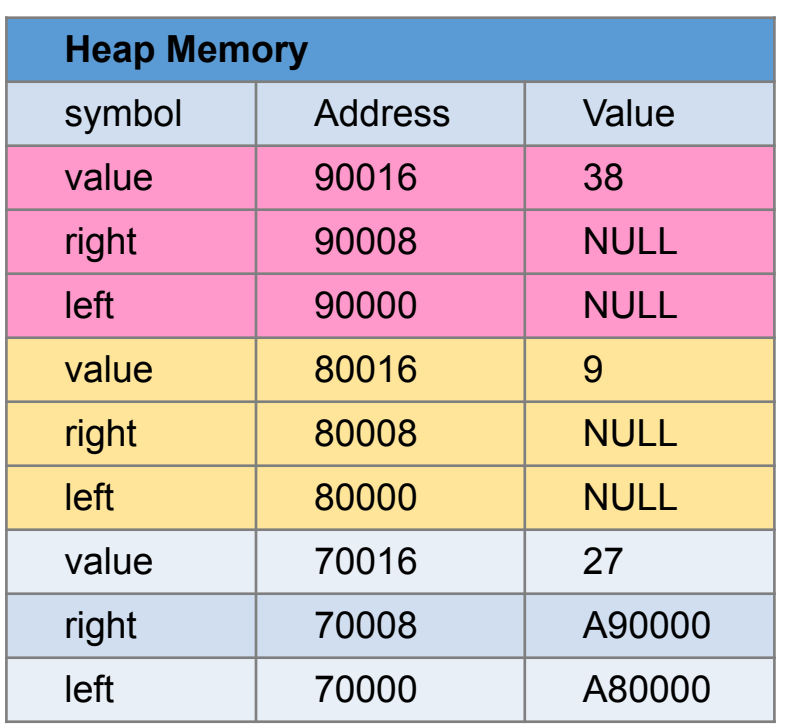

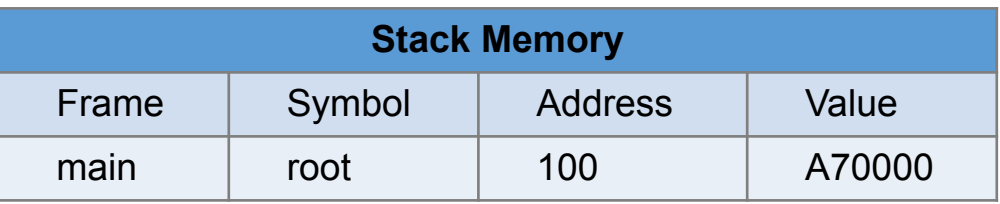